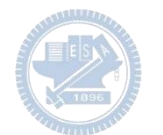

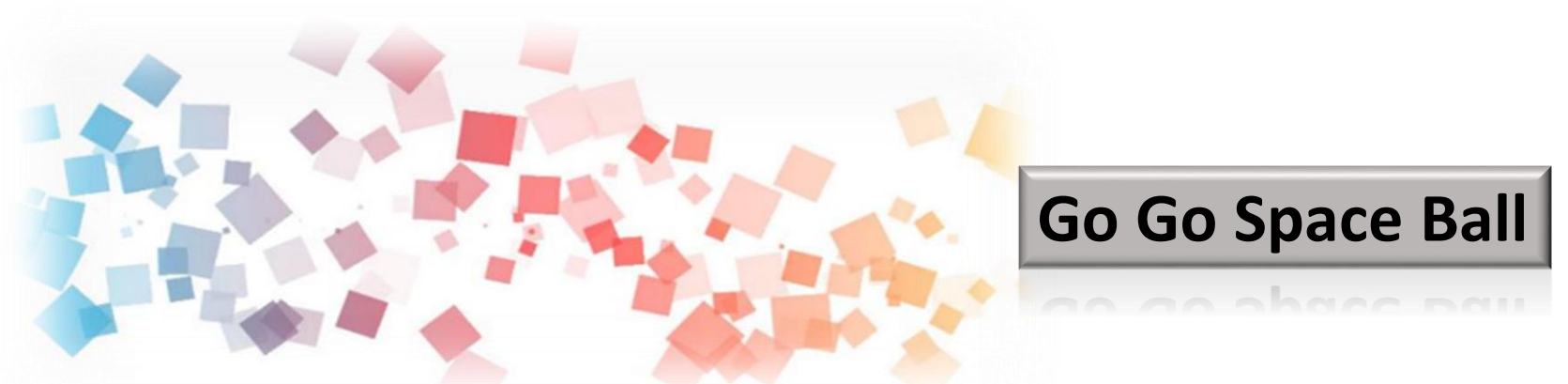

## Semi & **AIOT Coding 智慧物聯- Scratch Fun**

**<sup>以</sup>Scrath 聯結** g**abboni 介紹與操作**

**Date: 2021 / 4 / 28 Speaker: 宋紹華**

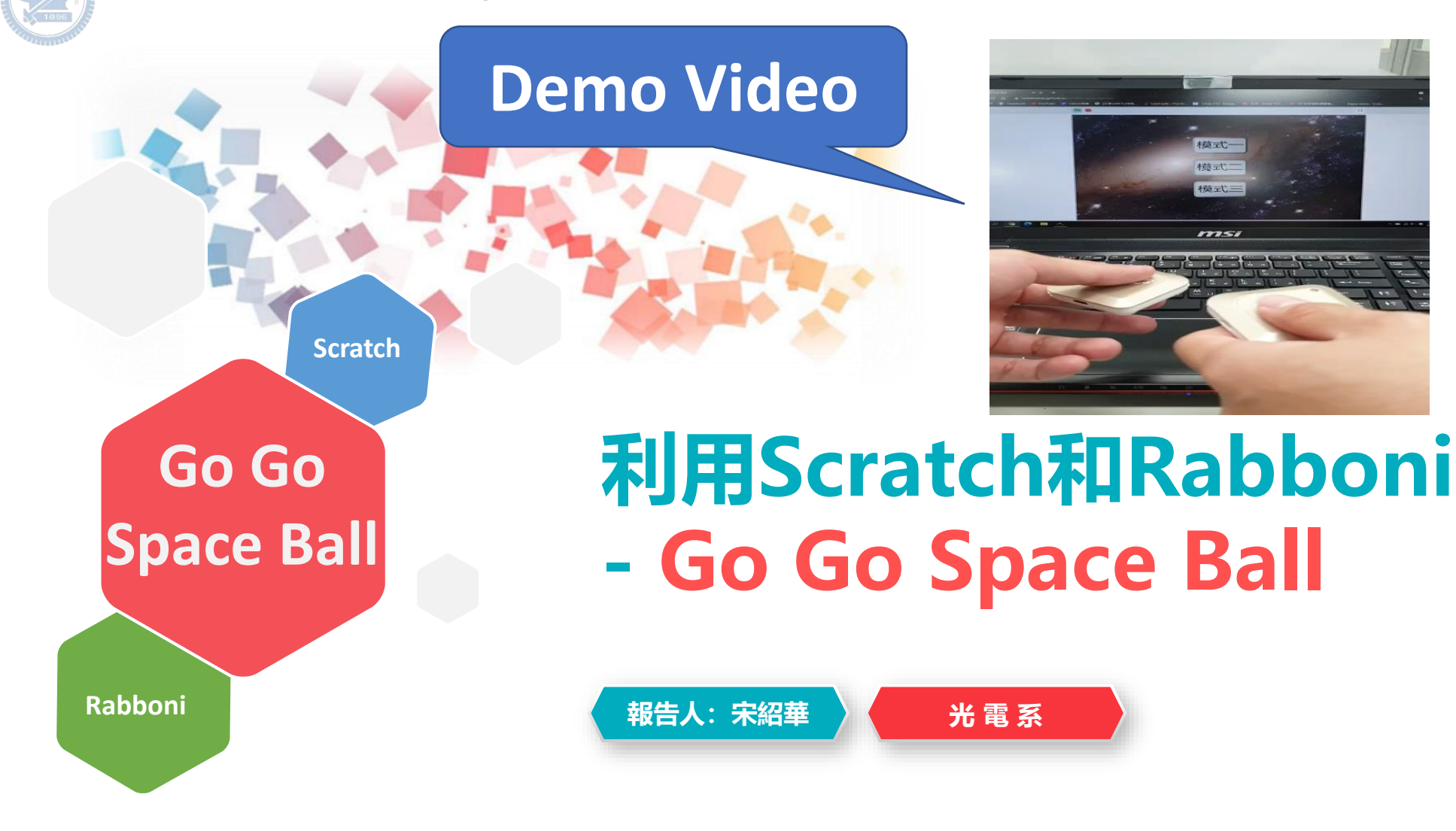

#### **Contents**

g**abboni-介紹** g**abboni-感測參數介紹** g**abboni-操作功能介紹** g**abboni-配件介紹** g**abboni-軸向定義** g**abboni Scratch 連線** g**abboni -Scratch UI介紹** g**abboni-USB連線** g**abboni-藍芽BLE 連線** g**abboni-Scratch連線** g**abboni-Scratch 範例程式**

**APPENDIX**

gabboni-**其他應用**

<https://12u10.lab.nycu.edu.tw/>

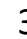

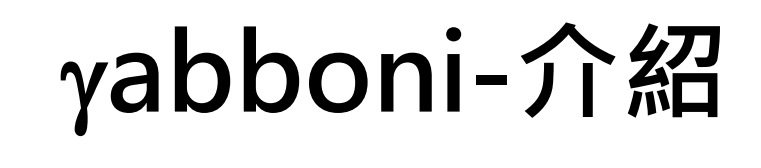

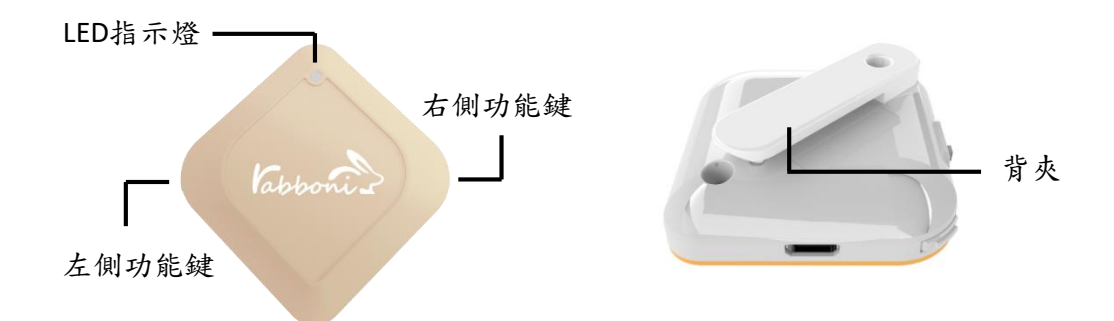

- gabboni內建六軸重力感測器 (IMU: Initial Measurement Unit)、BLE藍芽 傳輸及運算元件
- 可即時傳輸感測讀值並提供取樣頻 率及動態範圍之多樣選擇
- 配有LED燈,指示rabboni運作狀態 及電量顯示。
- gabboni 提供Android感測訊號擷取 APP及各式程式教育應用 API
- Scratch, Python, Unity, Java, App Inventor
- 專為 AIoT 程式教育、APP開發、AI 智慧感測互聯或各種智慧化應用之 動作偵測相關研究開發使用。

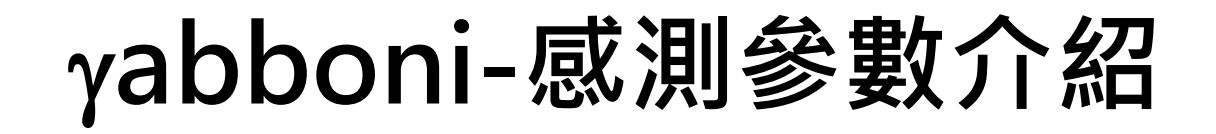

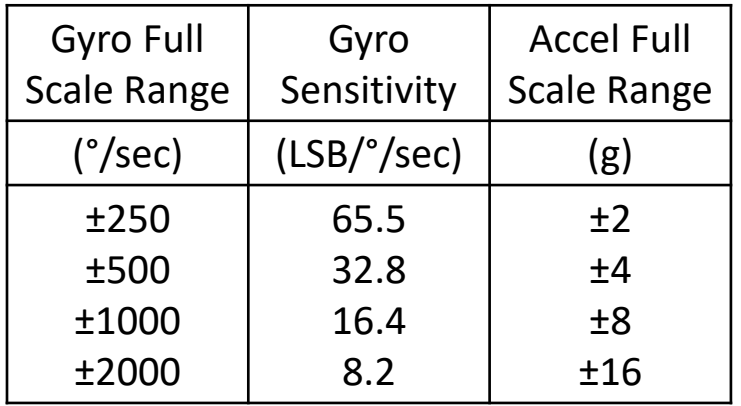

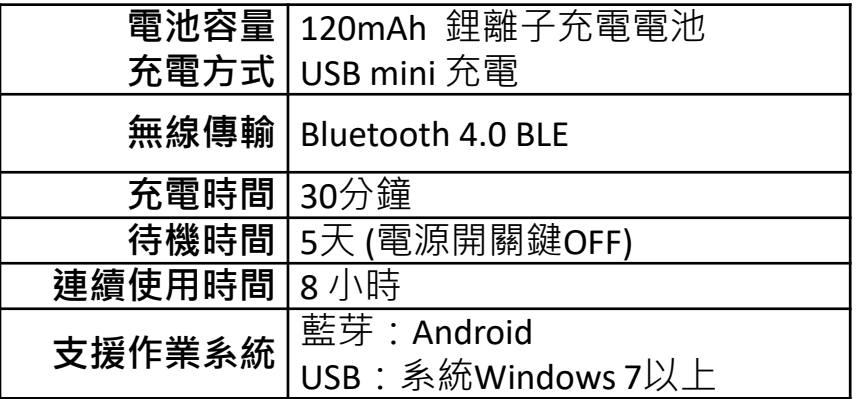

為了提高可靠性,還可以為每個軸配備更多的傳感器。一 般而言IMU要安裝在被測物體的重心上。

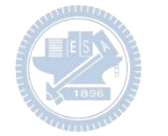

# g**abboni-操作功能介紹**

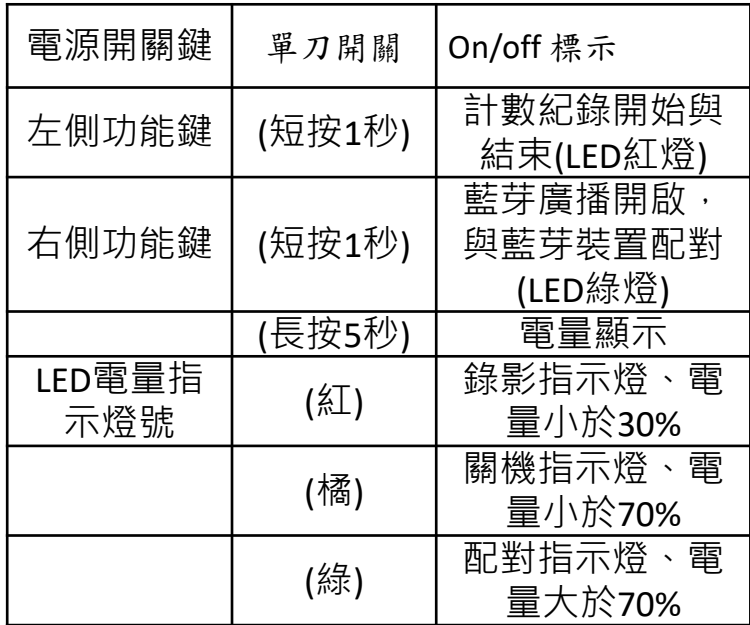

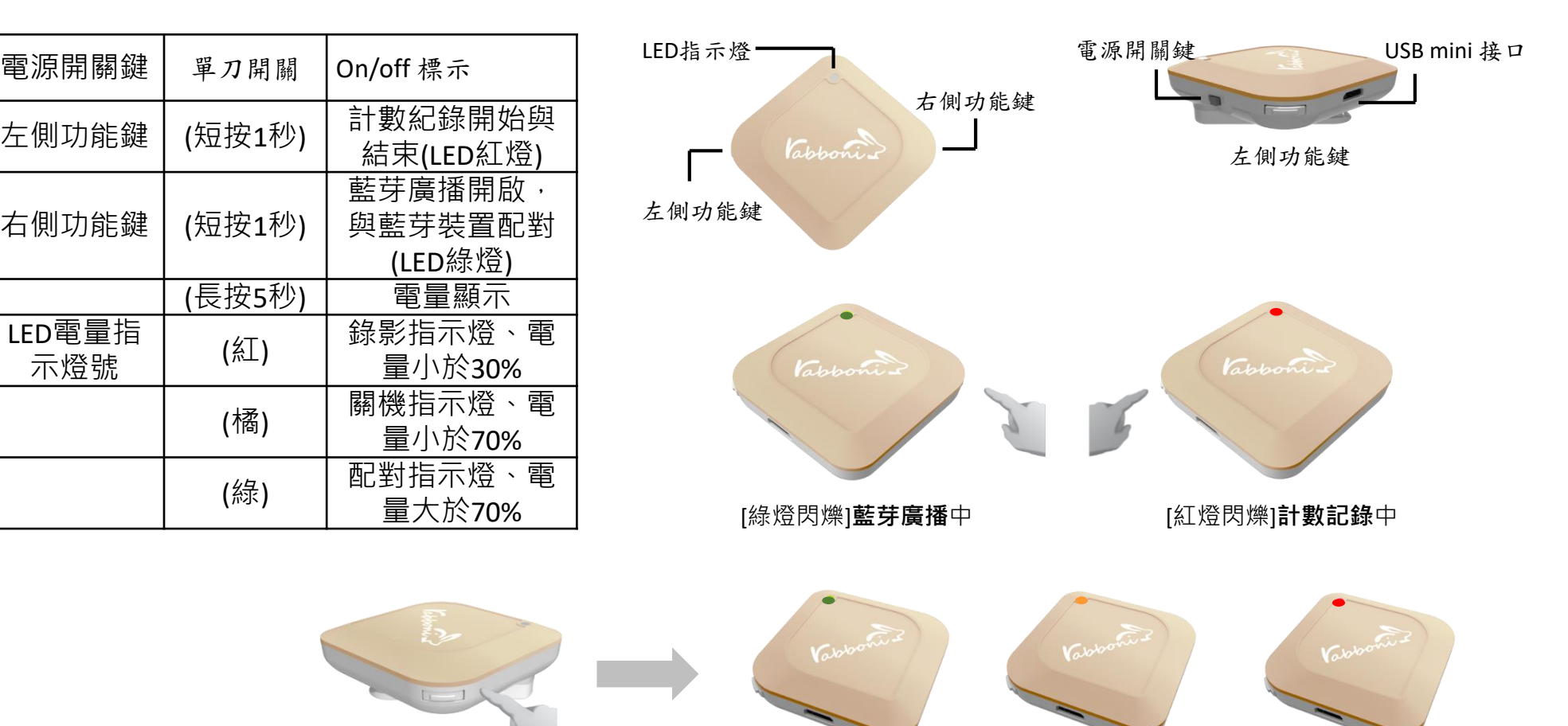

6 國立陽明交通大學社會責任推展計畫

[長按右鍵5秒]可以確認**電量**狀態 電量大於70% 電量介於70% 到30% 電量小於30%

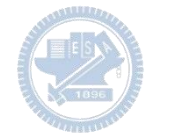

# g**abboni-配件介紹**

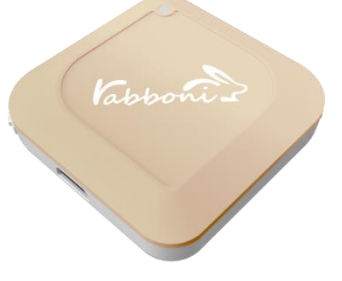

γabboni本體 (正面)

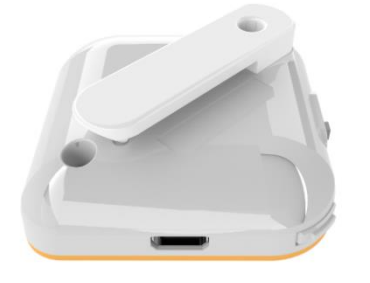

γabboni本體 (背面)

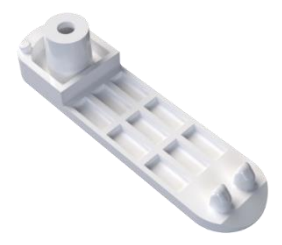

提供使用者跑步或行進間 gabboni主體與鞋面穩固 結合,確保動作的正確偵測。

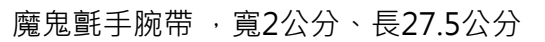

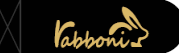

 $\gamma$ abboni背夾(拆卸須將螺絲工具) 想供使用者跑步或行進間γabboni主體 與鞋面穩固結合,確保動作的正確偵測。

USB轉接線一條

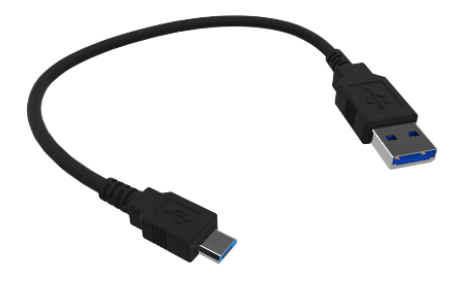

USB Type A轉接 USB mini線, 可提供傳輸數據以及充電功能。

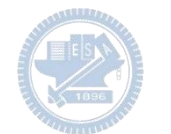

## g**abboni-軸向定義**

直線軸:X/Y/Z加速度 (Acceleration) 環狀軸:X/Y/Z 角速度 (Gyro)

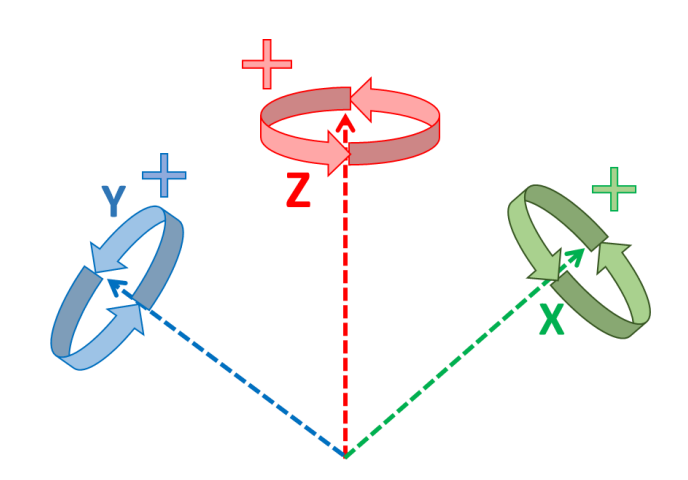

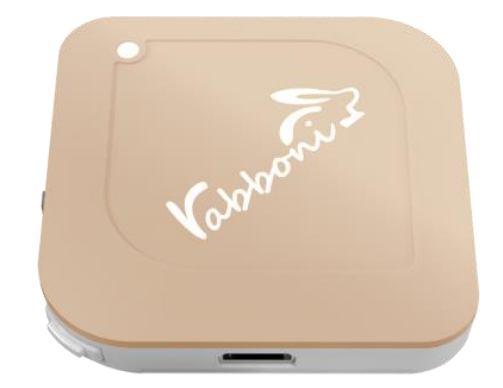

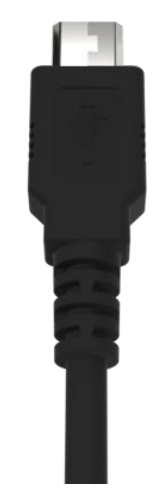

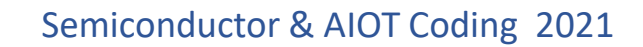

### g**abboni -Scratch**

### 1. 進入連結:https://reurl.cc/e9ob4R

2. 如果出現警告,選擇"仍要下載"

3. 選擇"儲存"

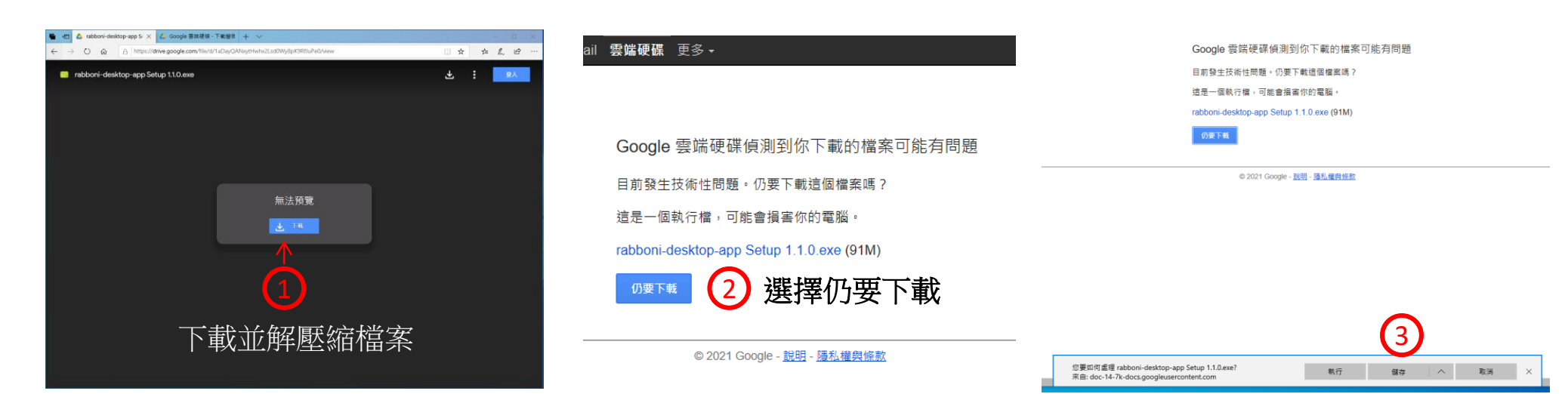

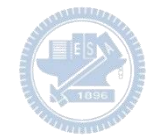

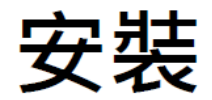

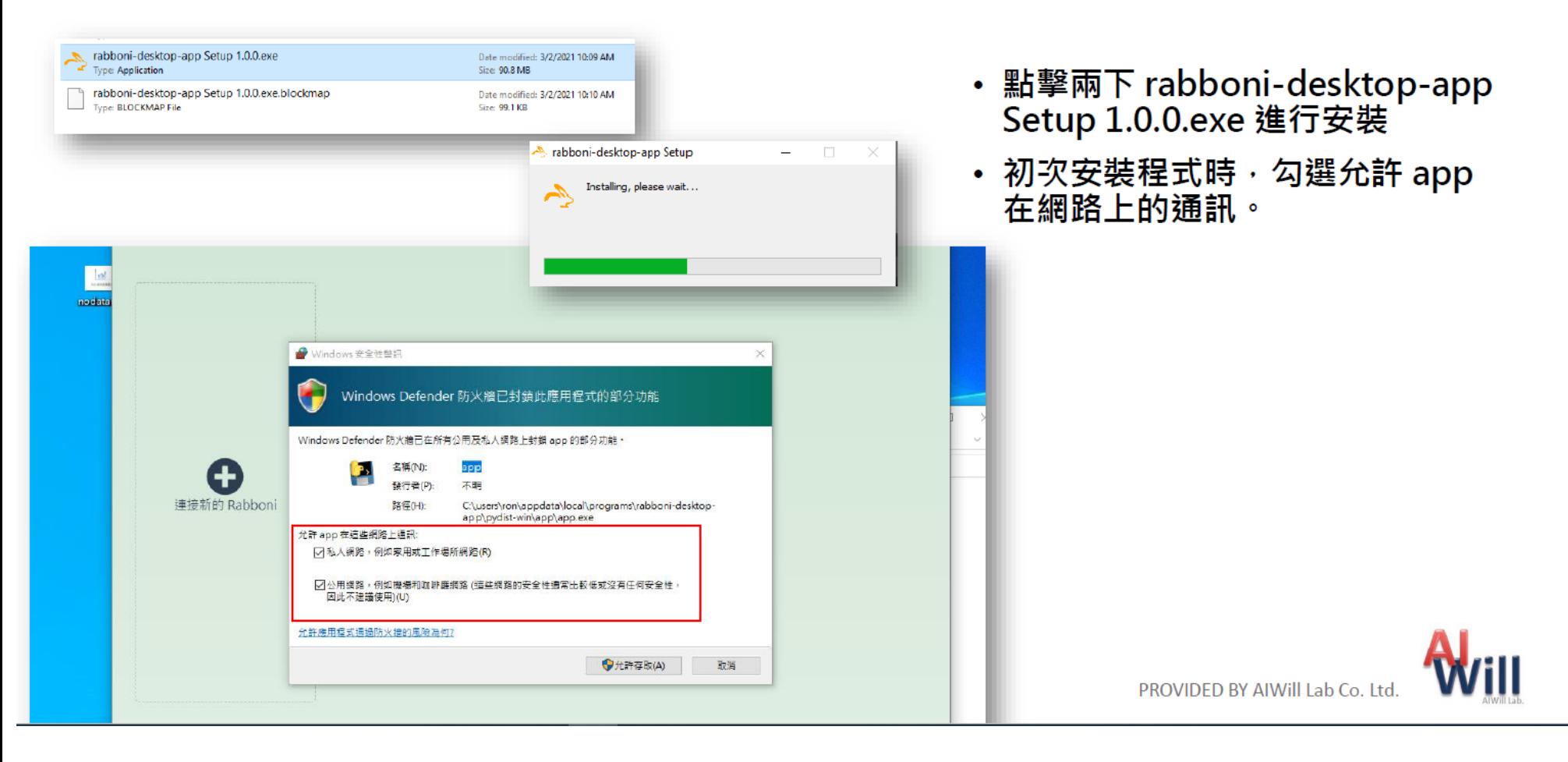

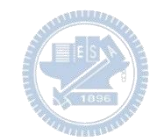

# App 說明 - 主畫面

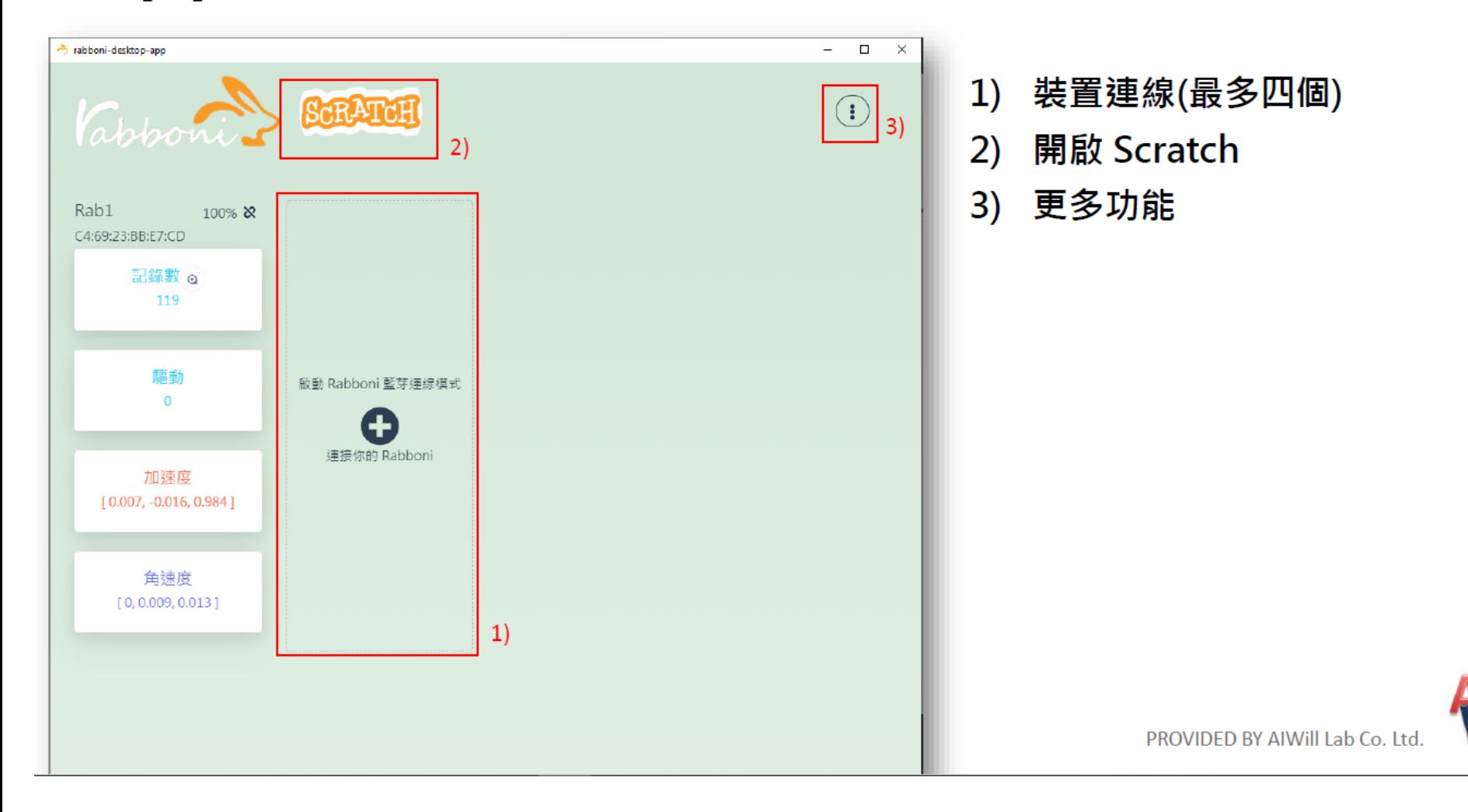

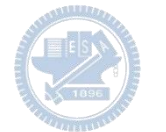

### App 說明 - 裝置連線

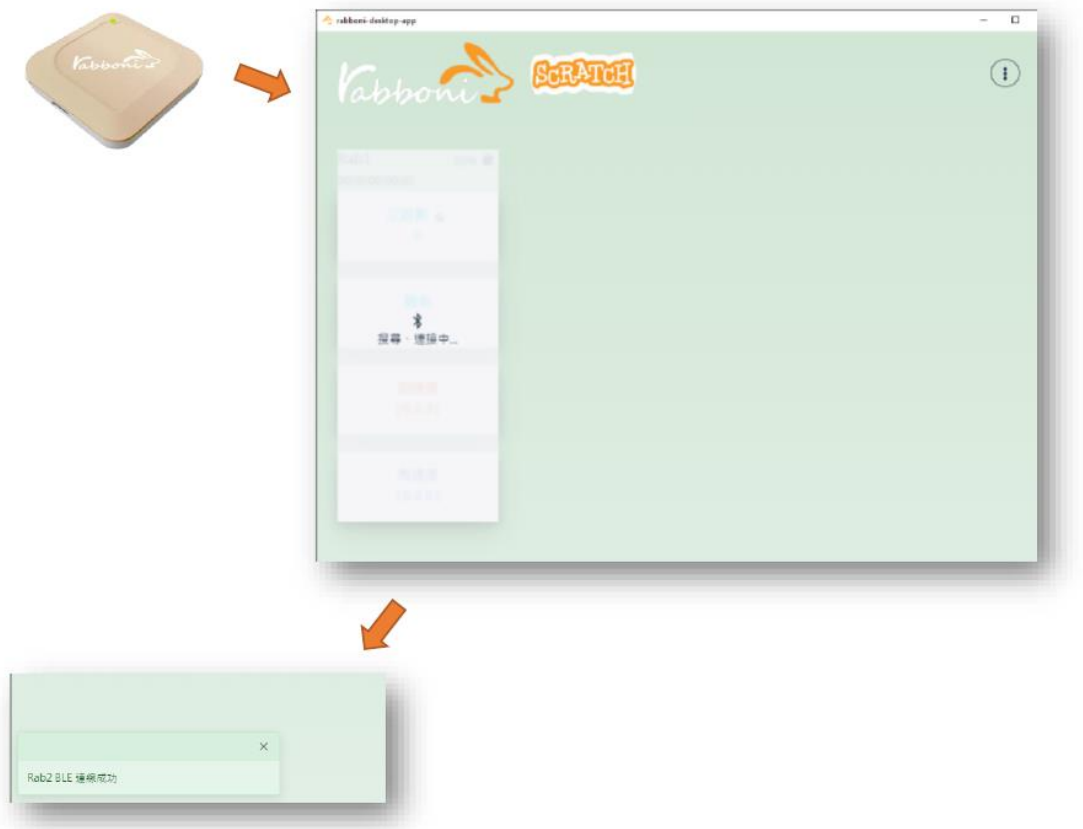

- 將 Rabboni 進入 BLE 連線模式
- 搜尋連接你的 Rabboni 裝置
- 連線成功時 · 左下方會出現連線 成功訊息

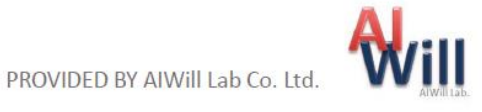

### App 說明 - 裝置斷開連線

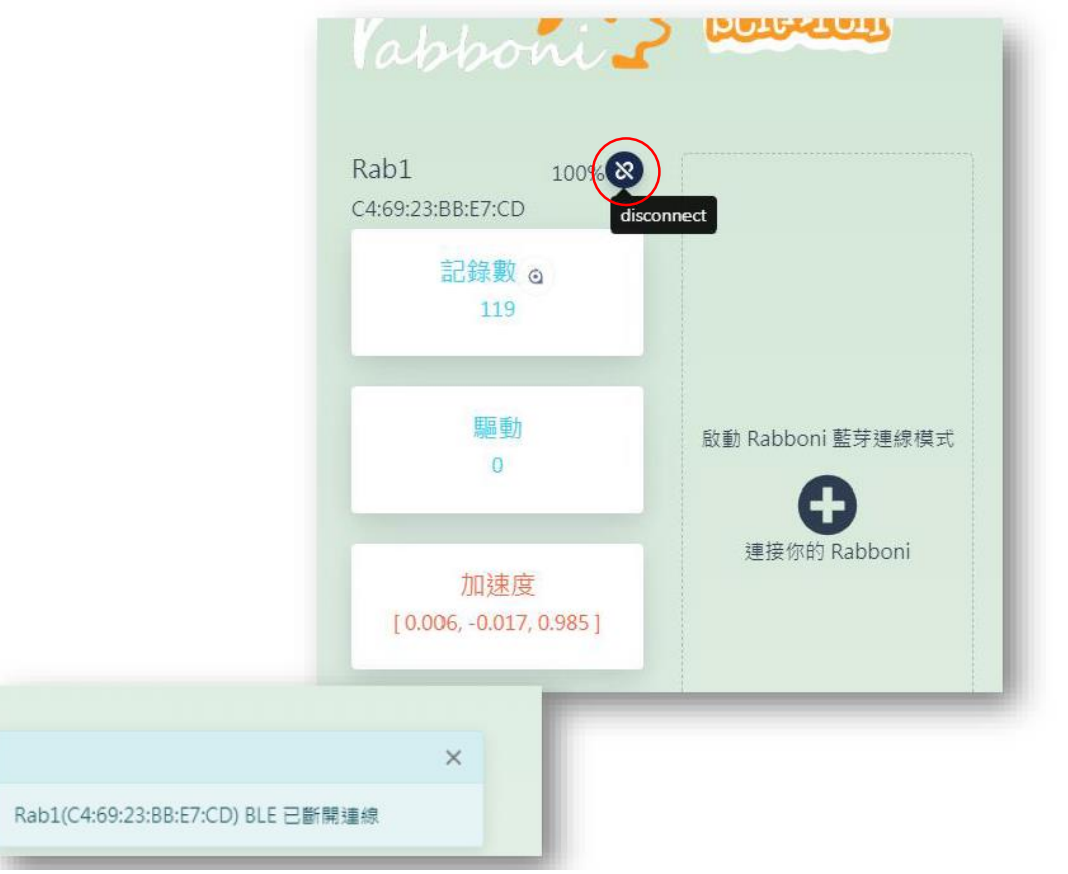

- 裝置斷開連線方式
	- 按下斷線的按鈕
	- ・ 將 Rabboni 裝置開關 ON->OFF
	- 裝置沒電時,會自動斷線
- 成功斷開連線時 · 左下方會出現訊 息

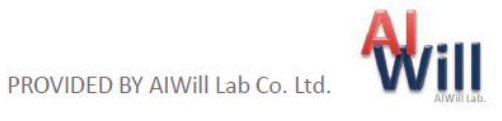

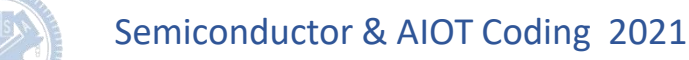

## App 說明 - 開啟 Scratch

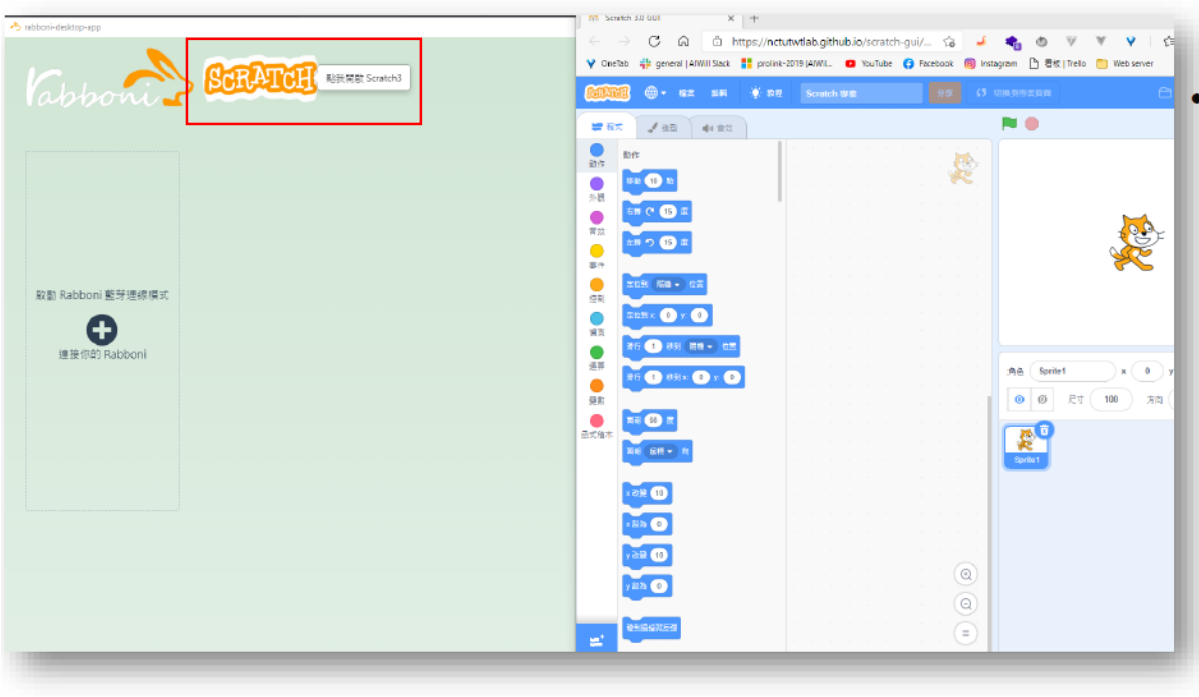

• 點擊 Scratch 圖示將另外開啟 Scratch 3.0 GUI 視窗

・載入擴充功能 Sipp Rabboni 後<br>- 可在 Scratch 上獲取 Rabboni 資 訊

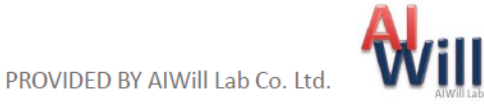

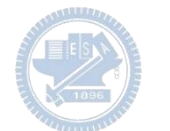

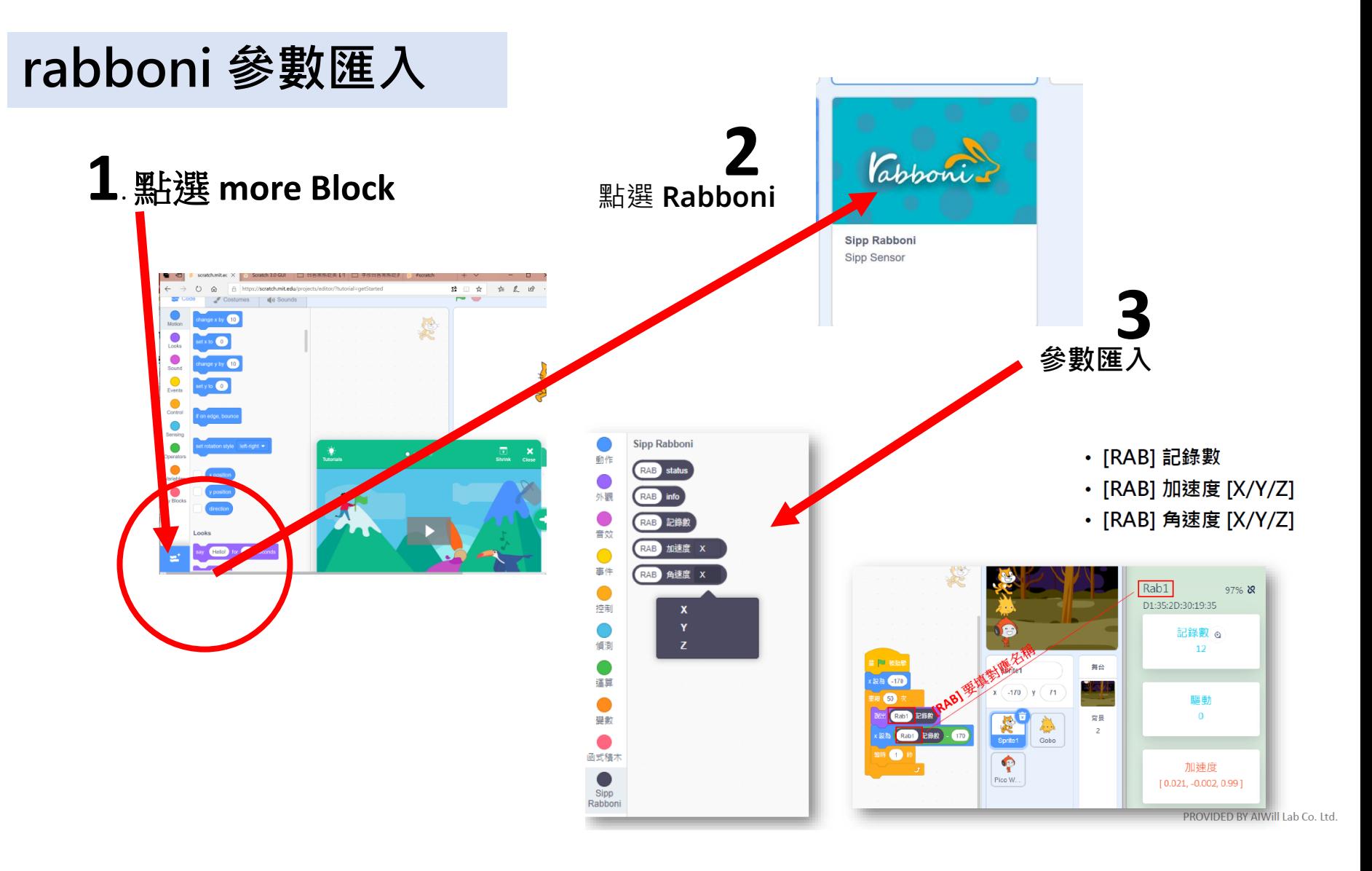

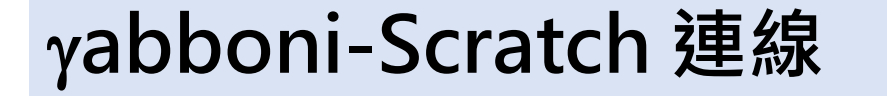

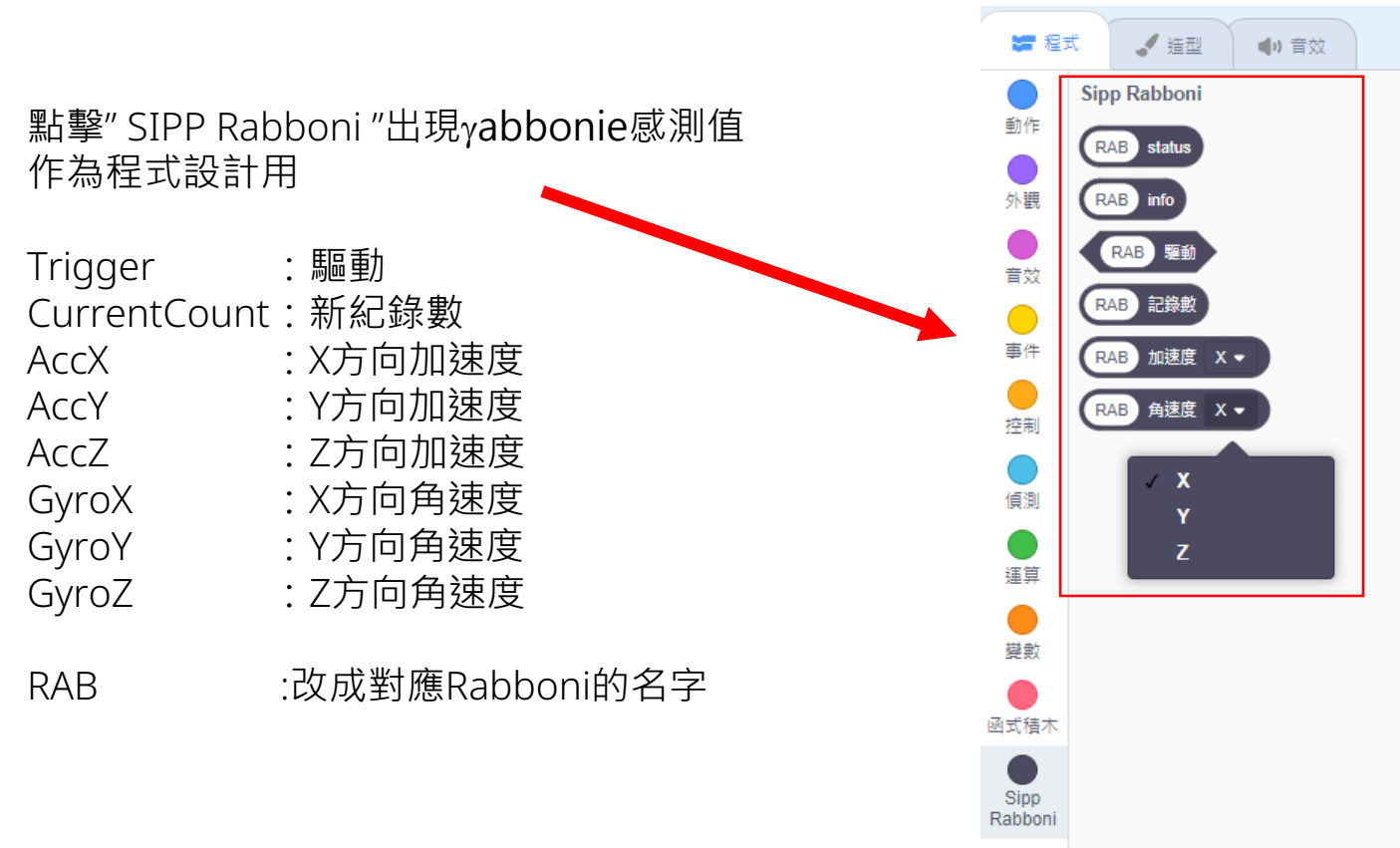

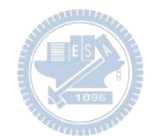

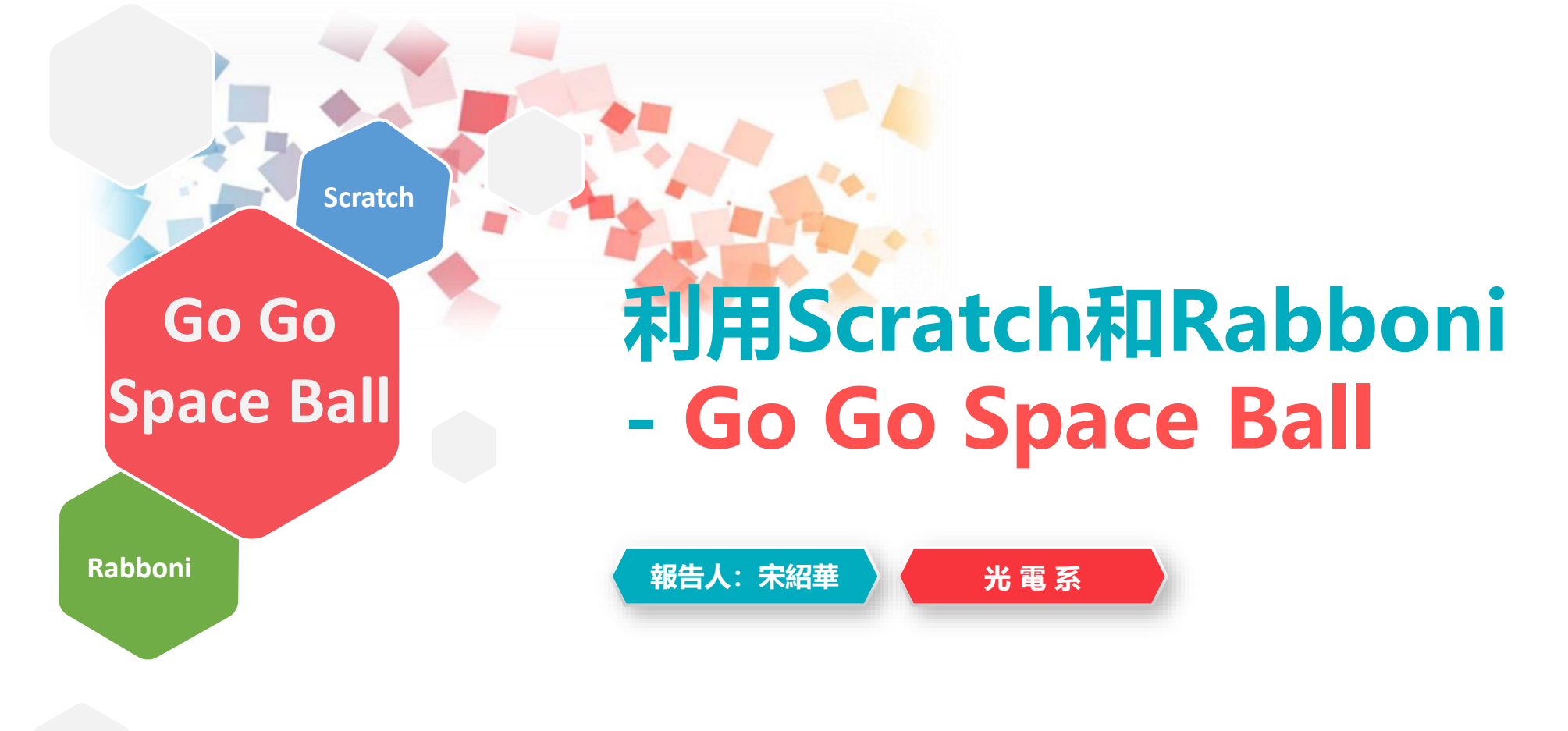

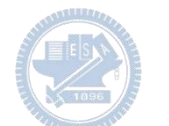

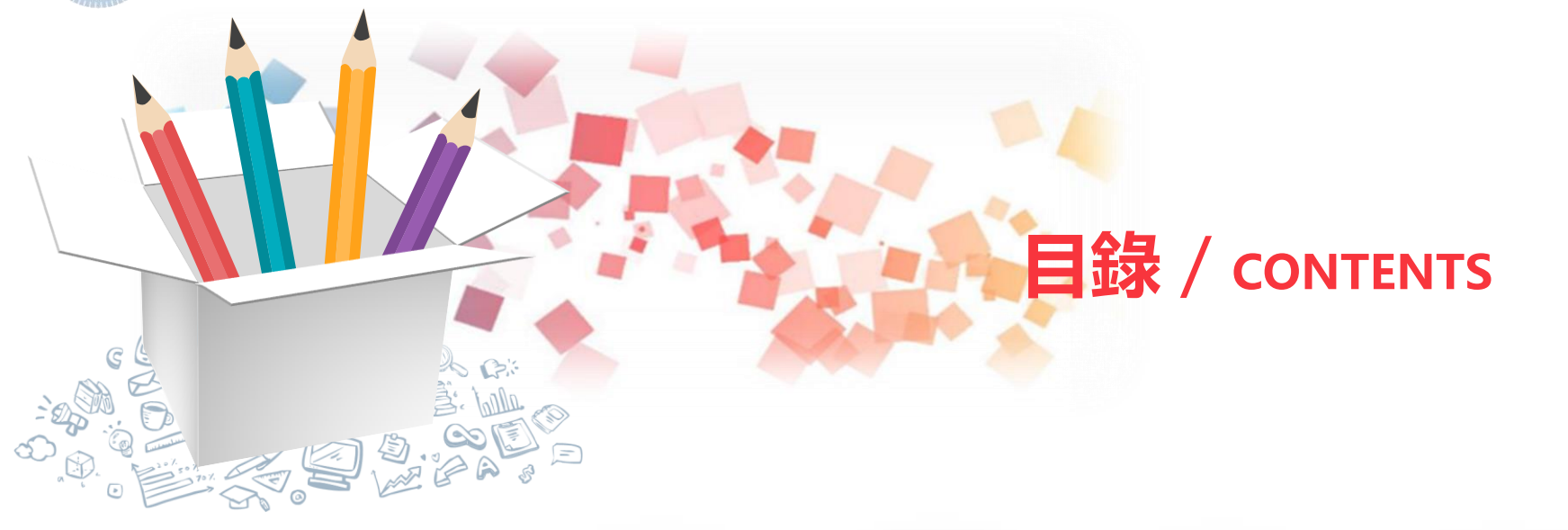

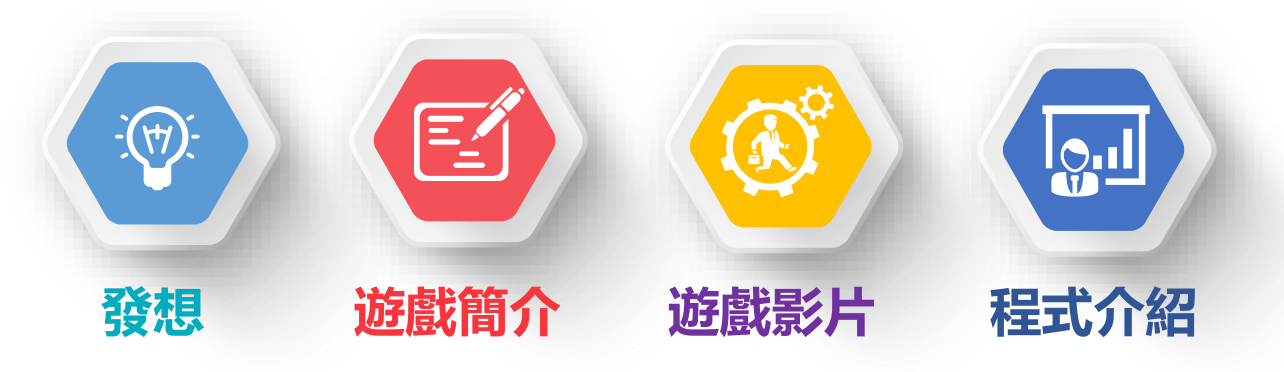

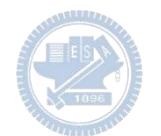

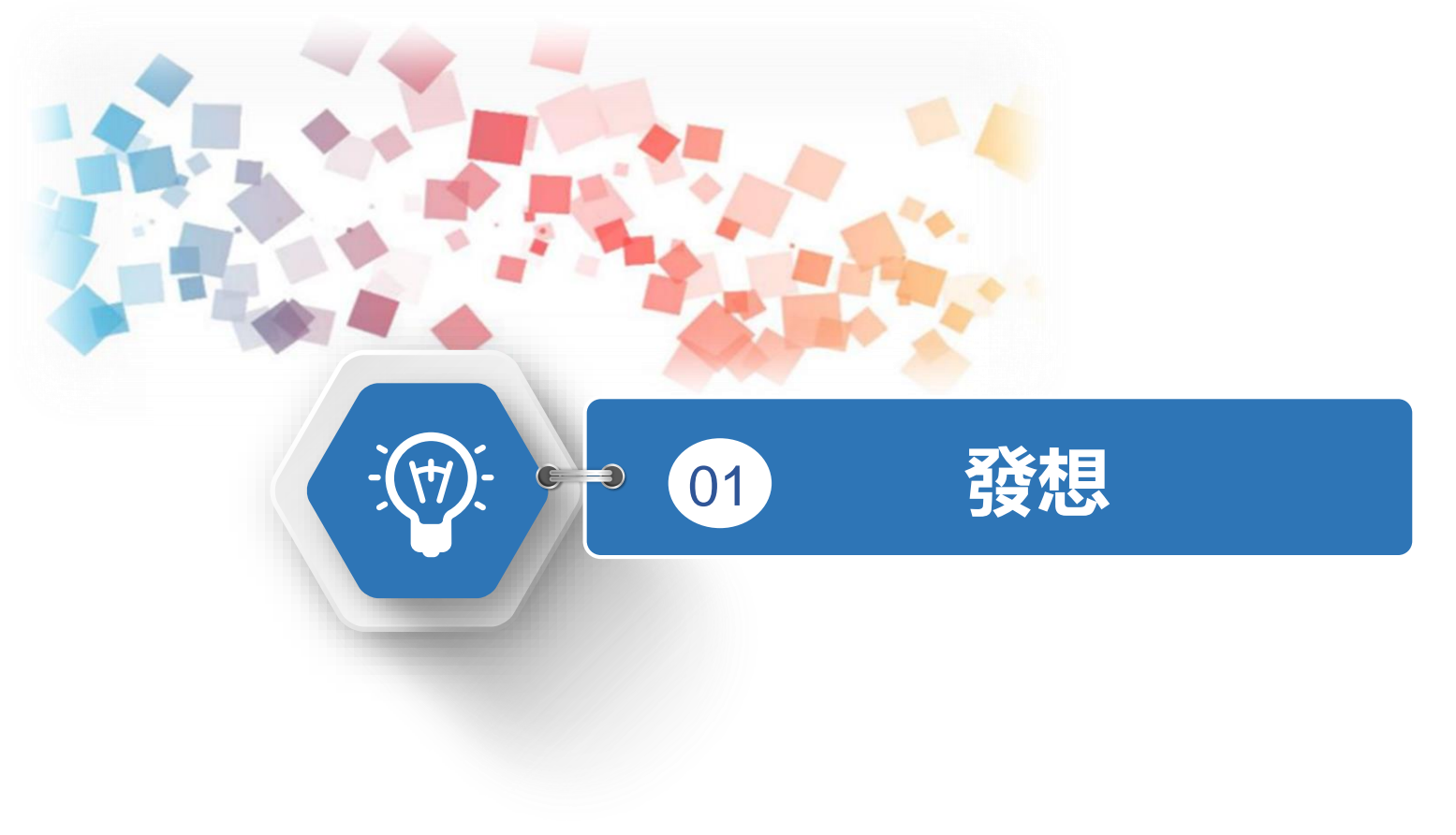

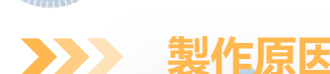

**會製作這個遊戲的想法是因為很久以前有看過一部叫「地心毀滅」的電影,下圖就是電影其中的一 個片段,駭客在玩推球遊戲,看上去感覺就是非常樸素簡單的畫風與操作,利用scratch配合Rabboni 感測器來做應該不是很困難,因此「Go Go Space Ball」的想法就萌芽了。**

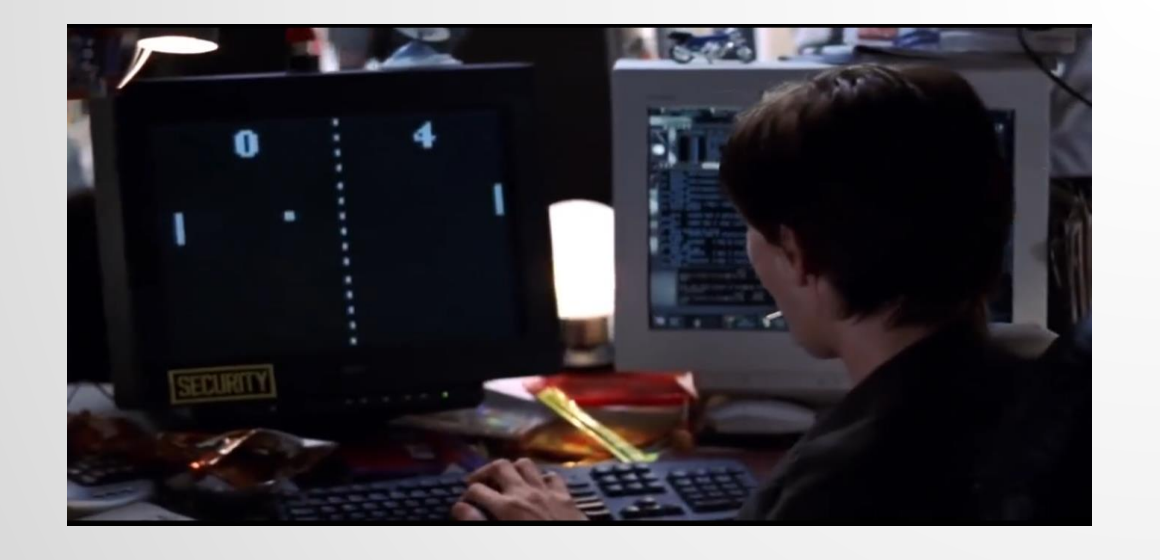

圖片來源**:** 電影內容截圖

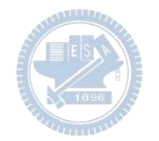

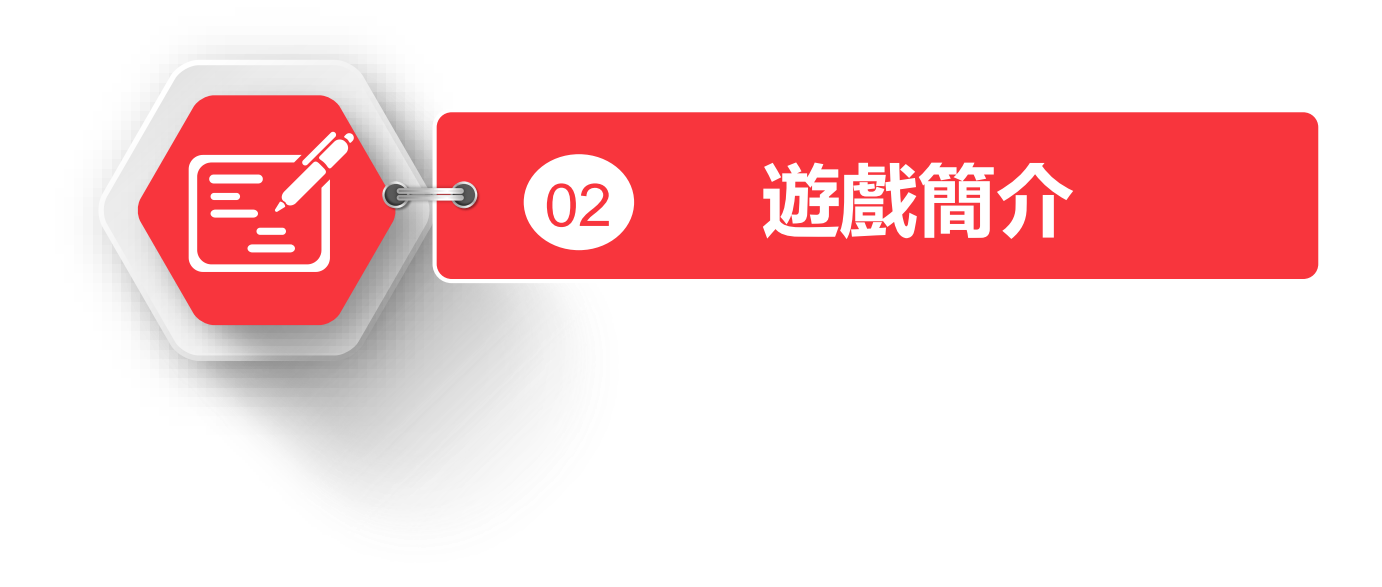

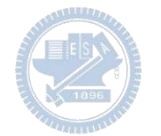

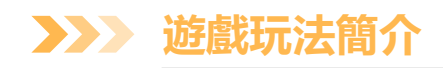

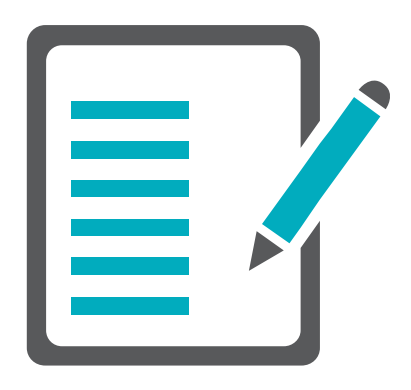

雙方玩家利用Rabboni的Y軸加速度方向來控 制板子的移動,目標是把行星球球推進敵方 球門, 時間限制為60秒, 不同模式的球球數 量與速度會不同,達成指定分數或在時間結 束後分數較高者獲勝。

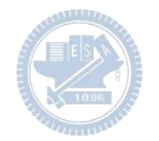

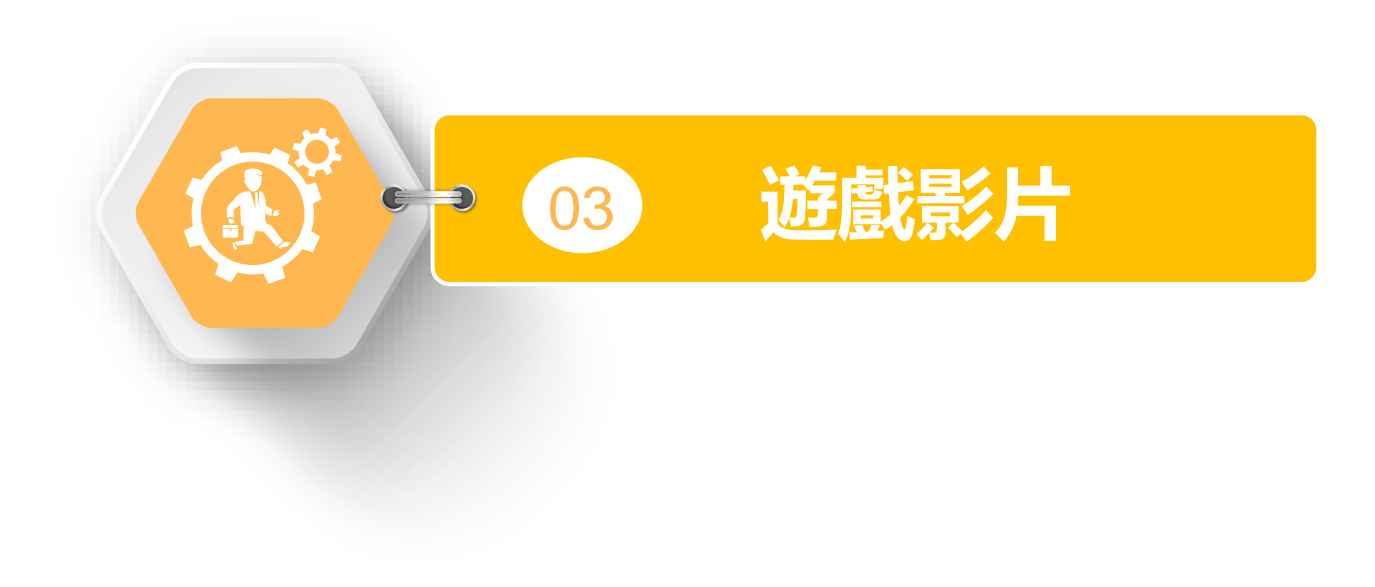

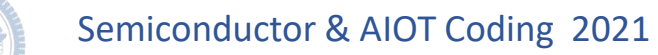

**遊戲影片 08** $\sum$ 

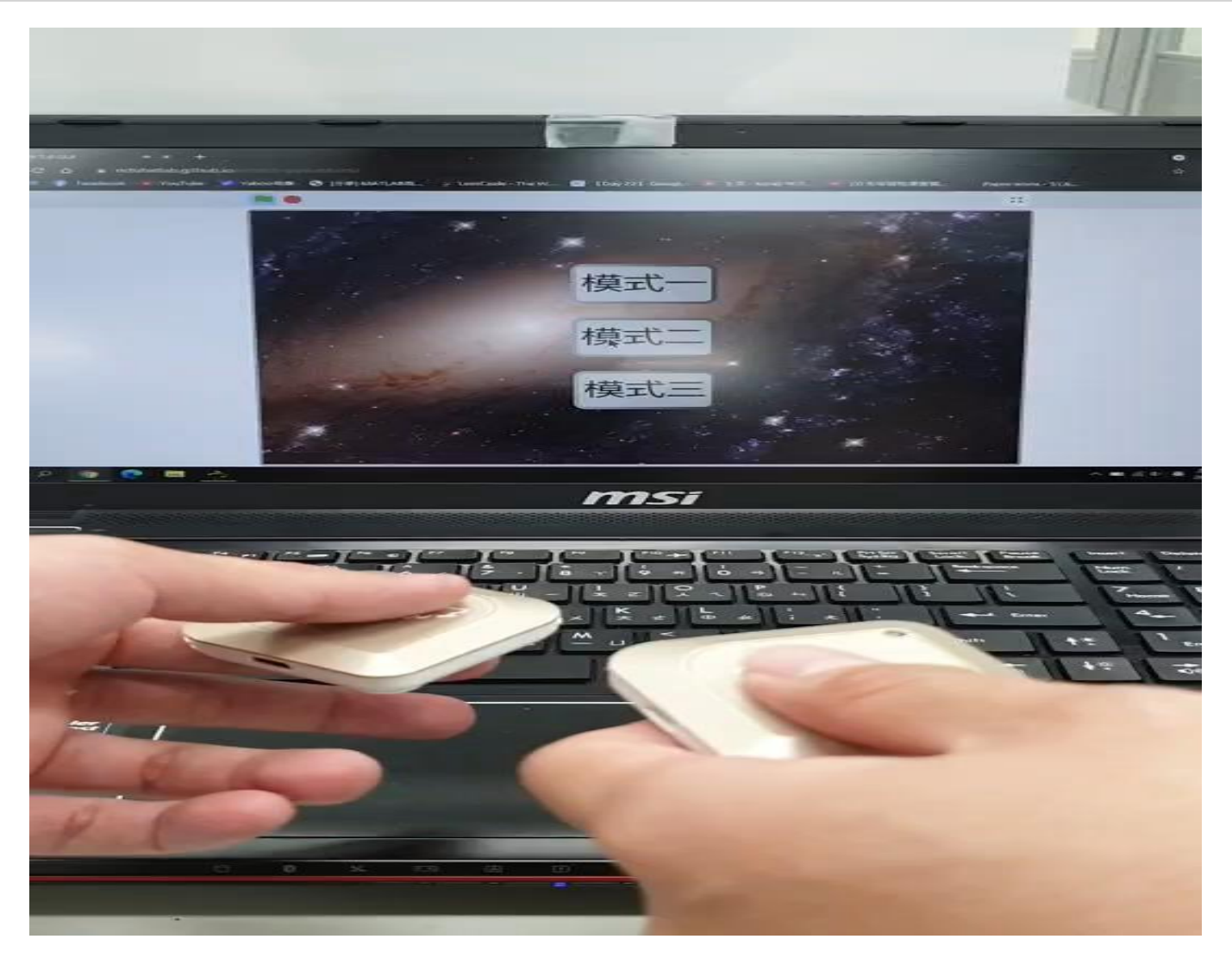

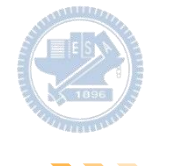

**遊戲影片 08** $\sum$ 

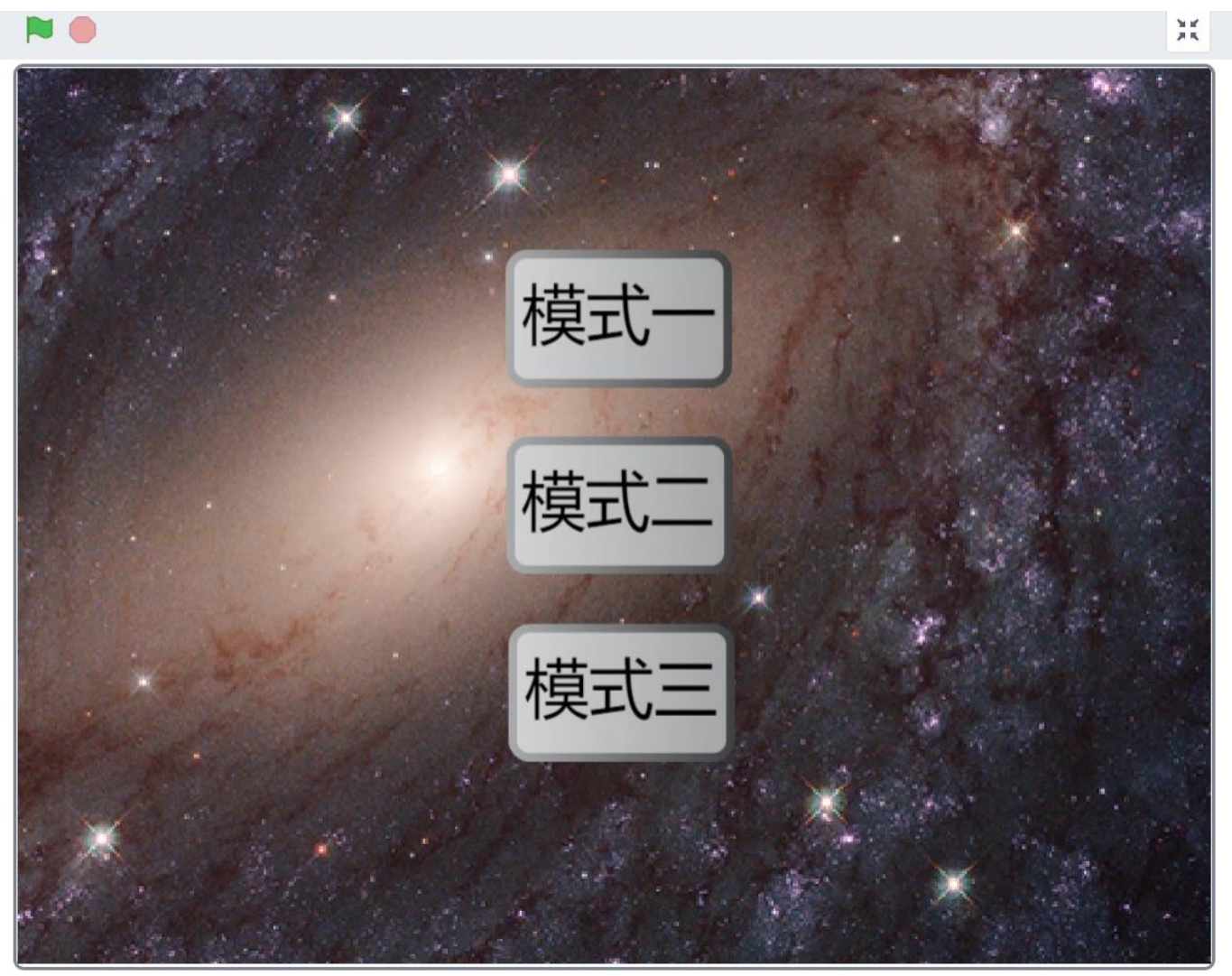

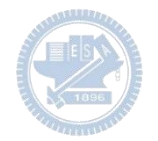

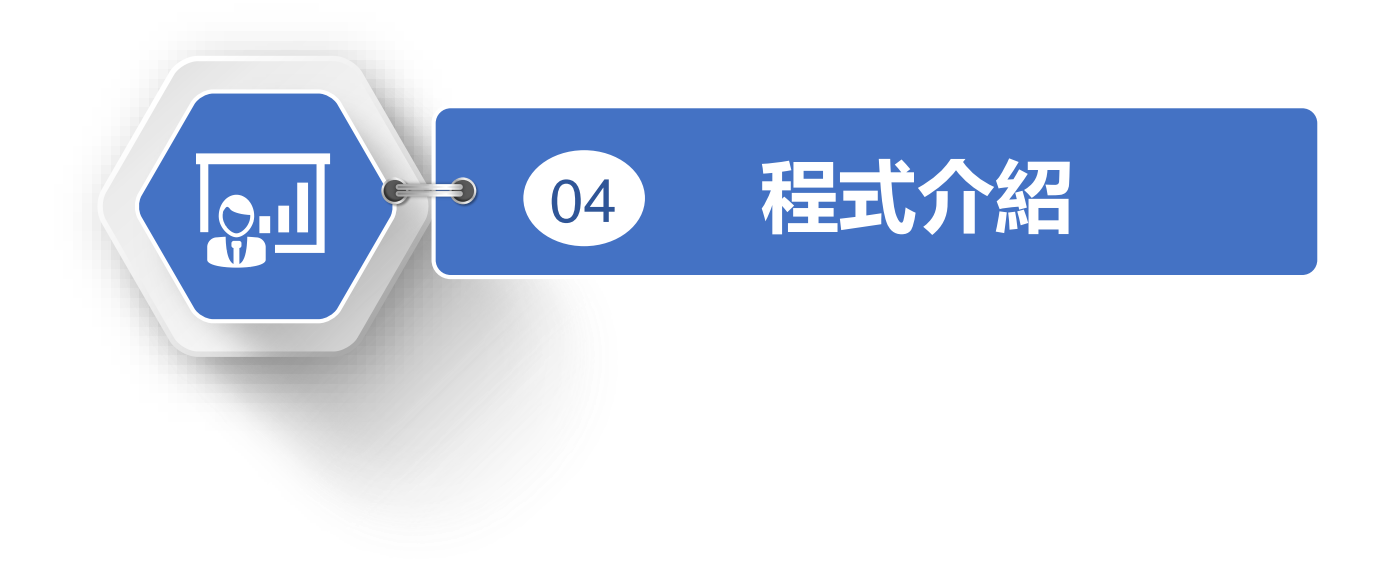

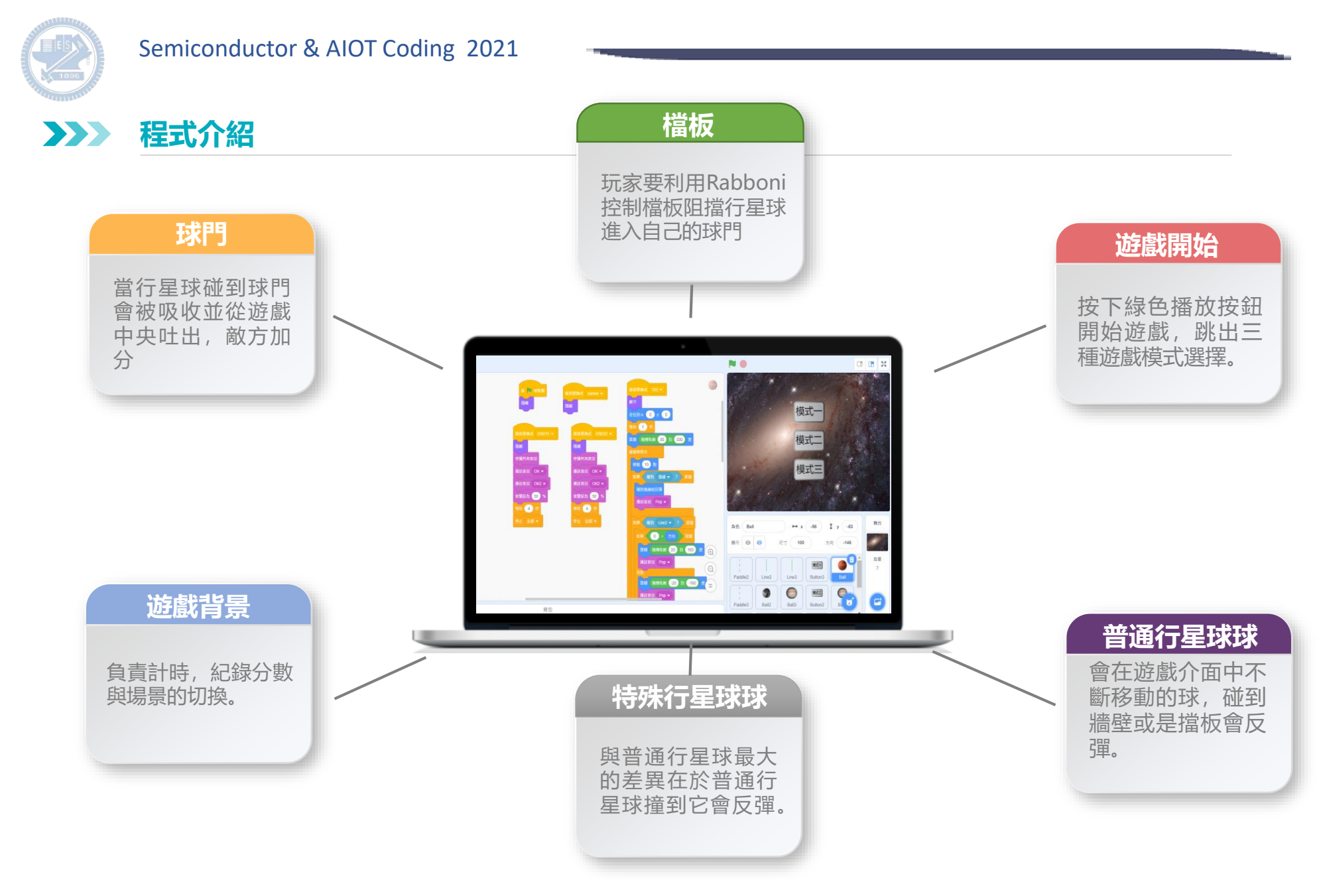

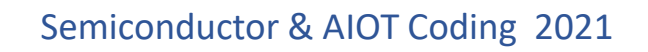

 $\sum$ **遊戲開始 3**

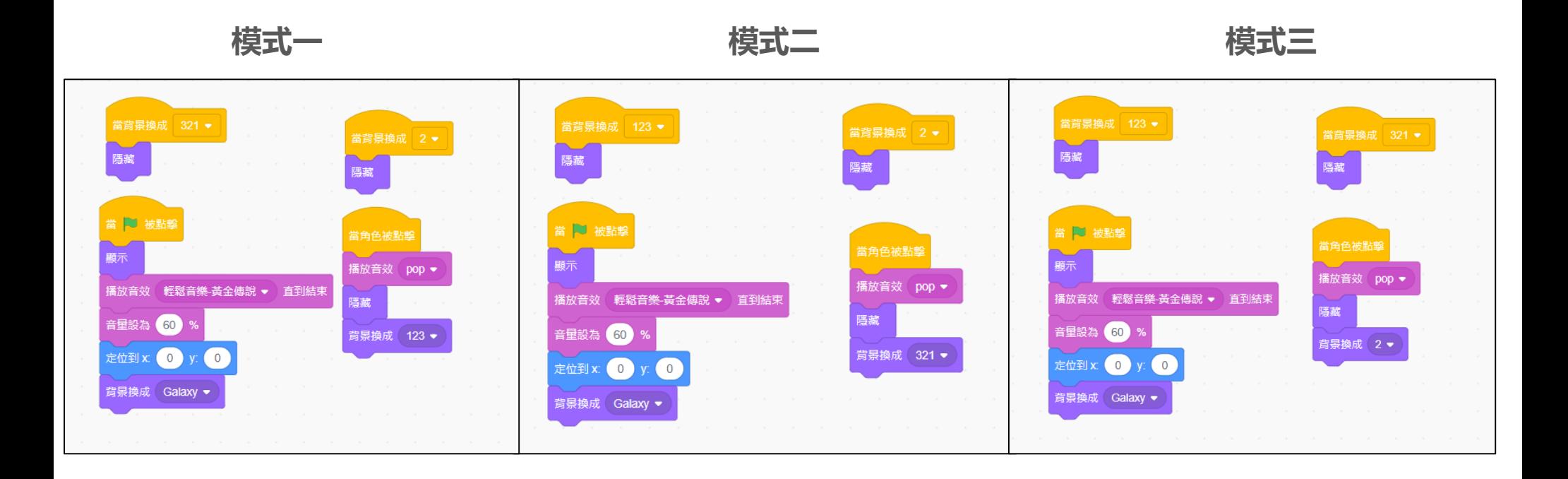

#### **順序: 綠色按鈕→遊戲開始→播放音樂→選擇模式→跳至模式場景**

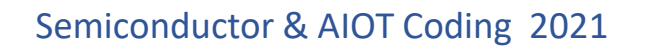

**特殊行星球 <sup>3</sup>**  $\sum$ 

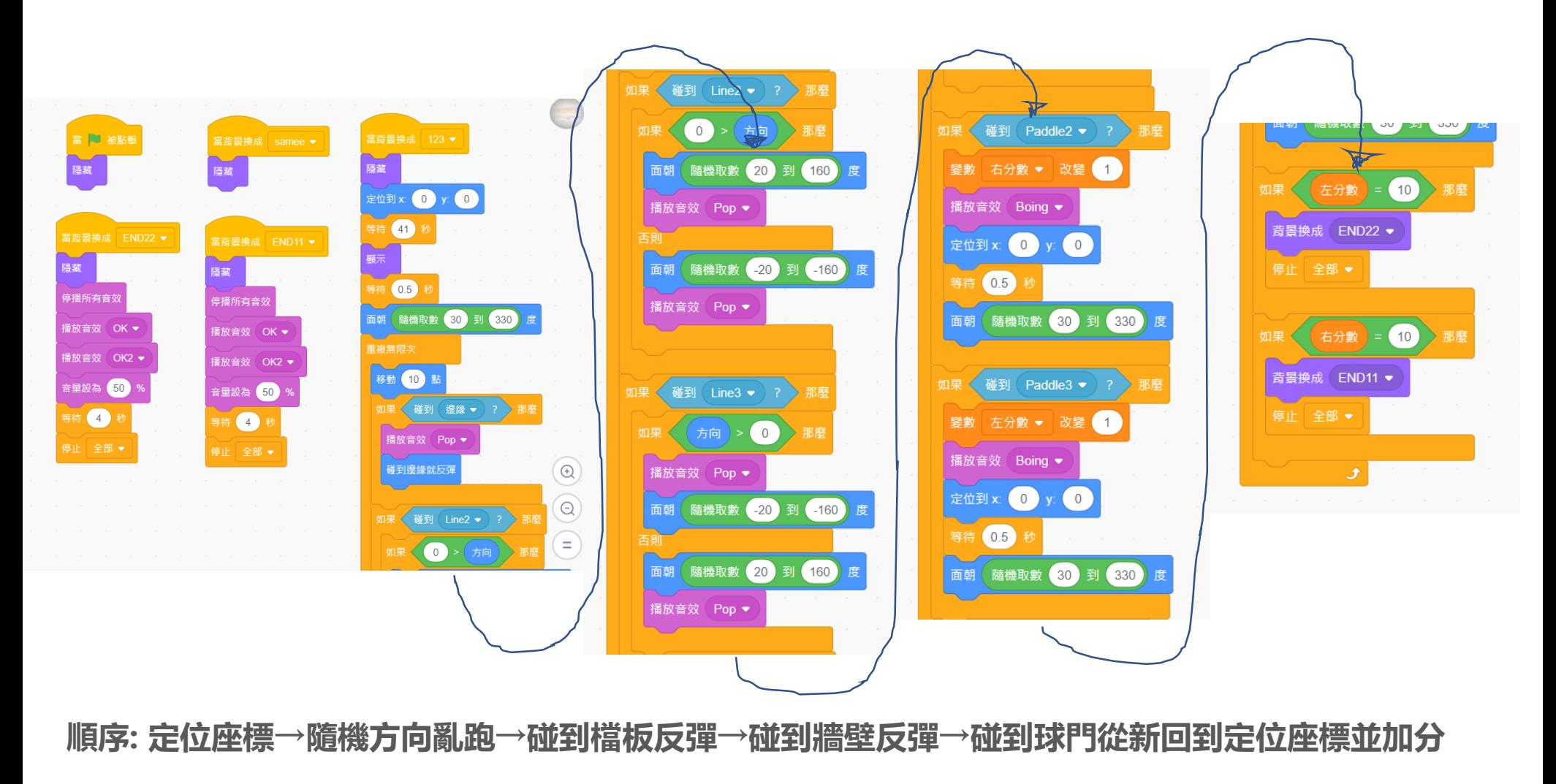

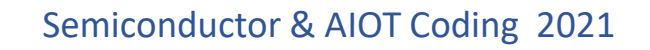

#### **普通行星球 3**  $\sum$

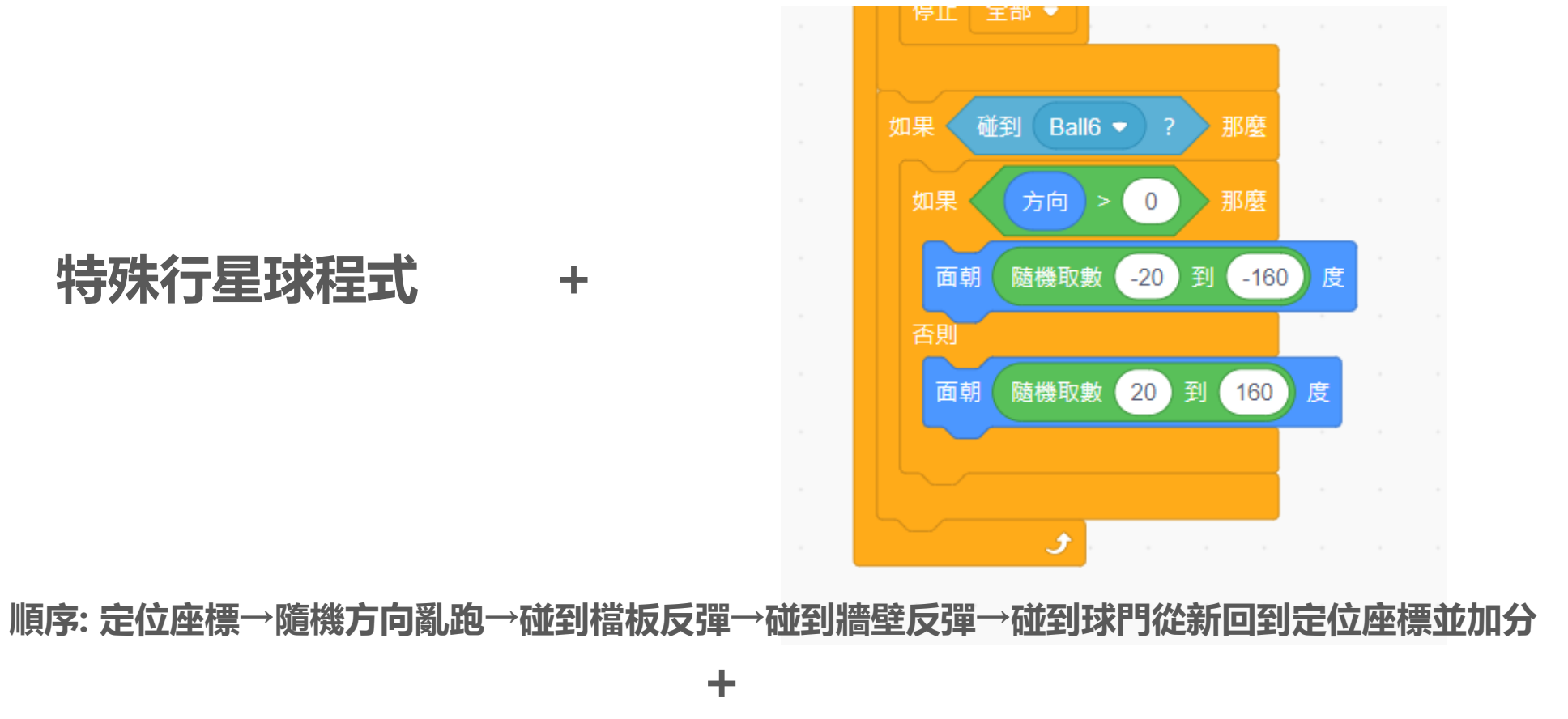

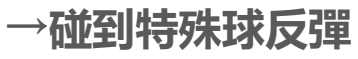

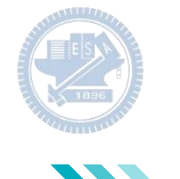

**檔板 3**  $\sum_{i=1}^{n}$ 

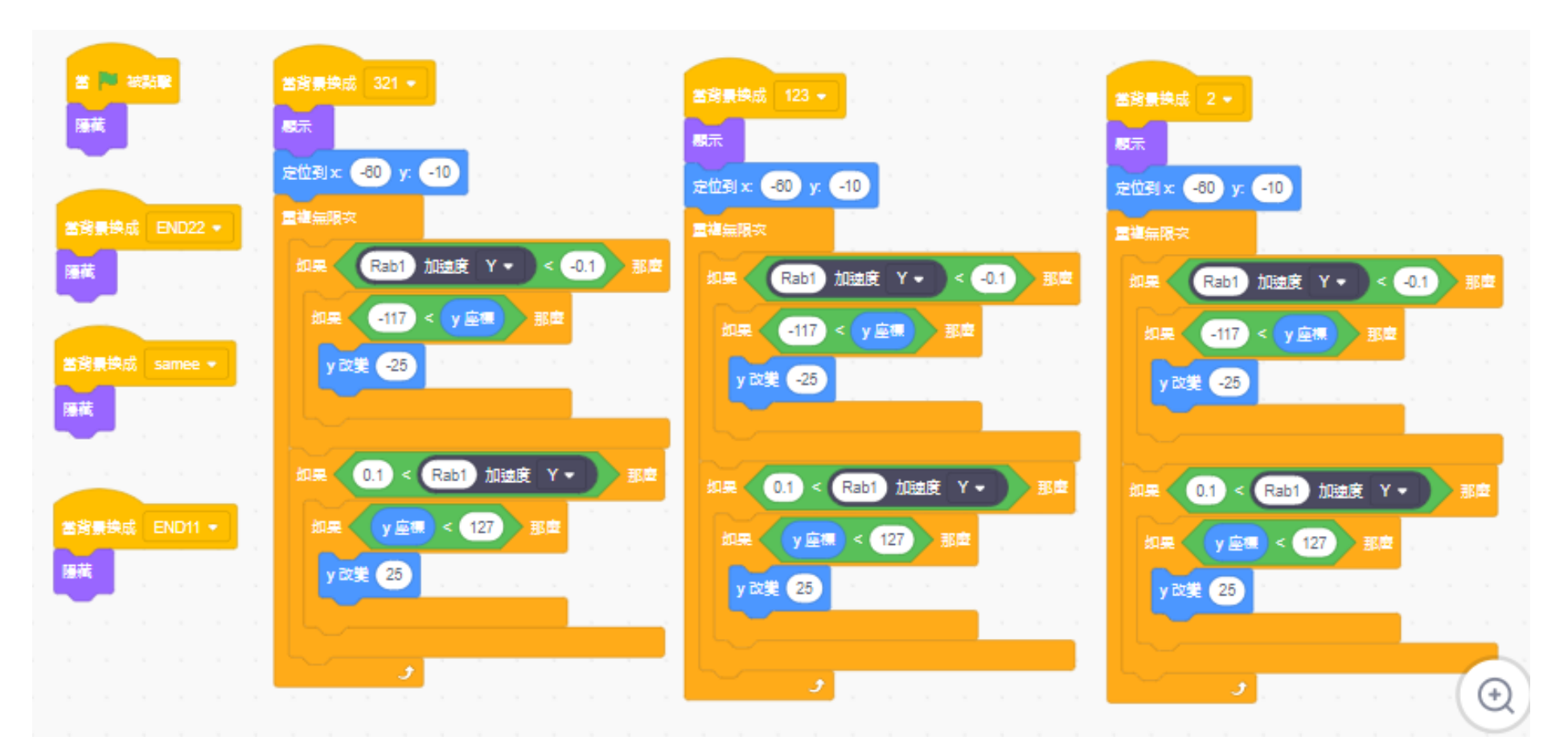

**順序: 定位座標→Y軸加速度大於0.1改變Y軸座標向上 or Y軸加速度小於於-0.1改變Y軸座標向下**

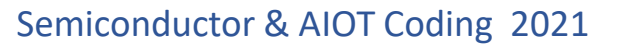

E **球門 3**

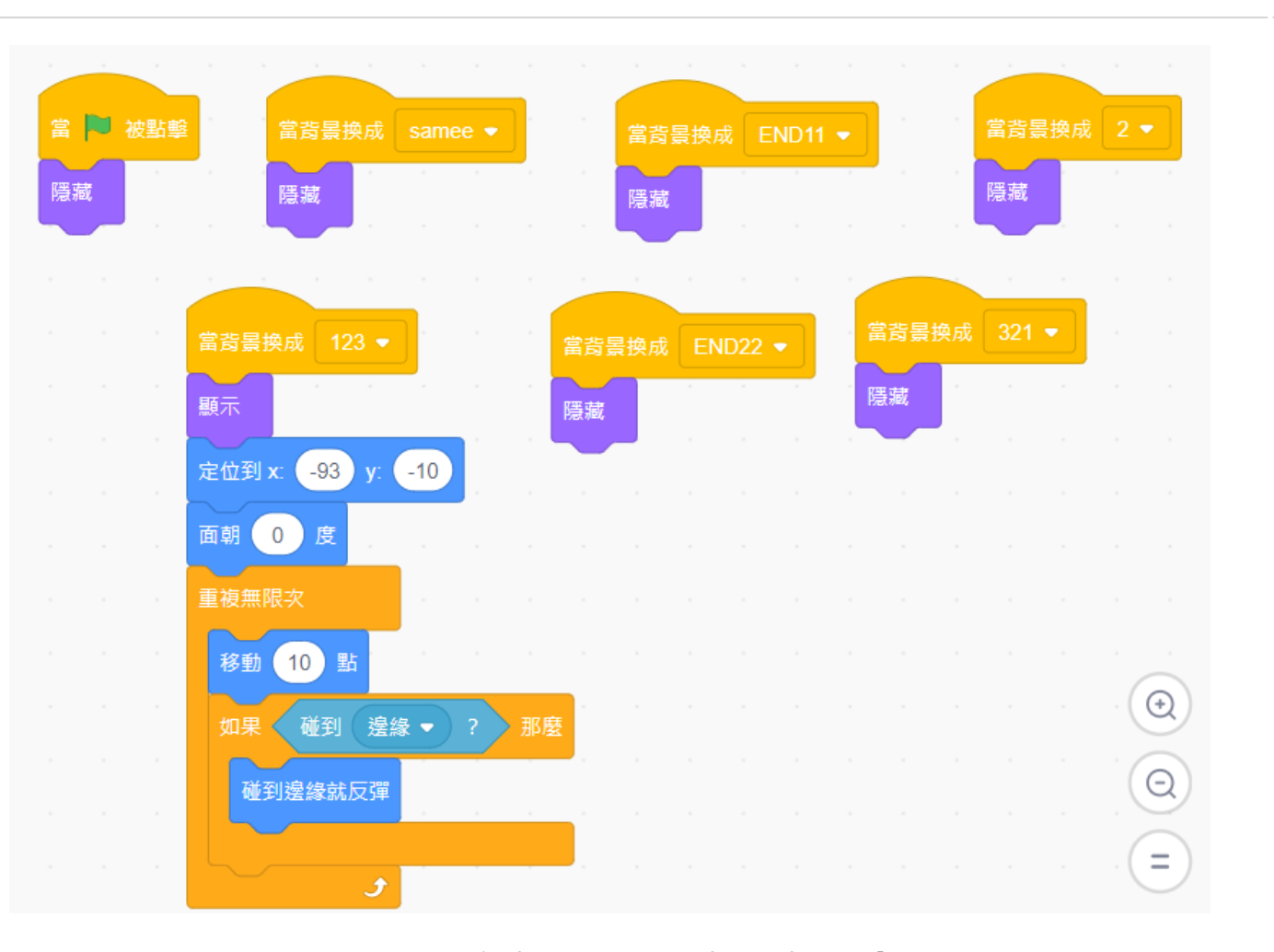

#### **順序: 定位座標→不斷向上向下移動**

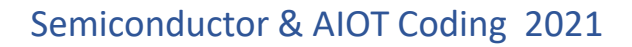

**遊戲背景 3**  $\sum_{i=1}^{n}$ 

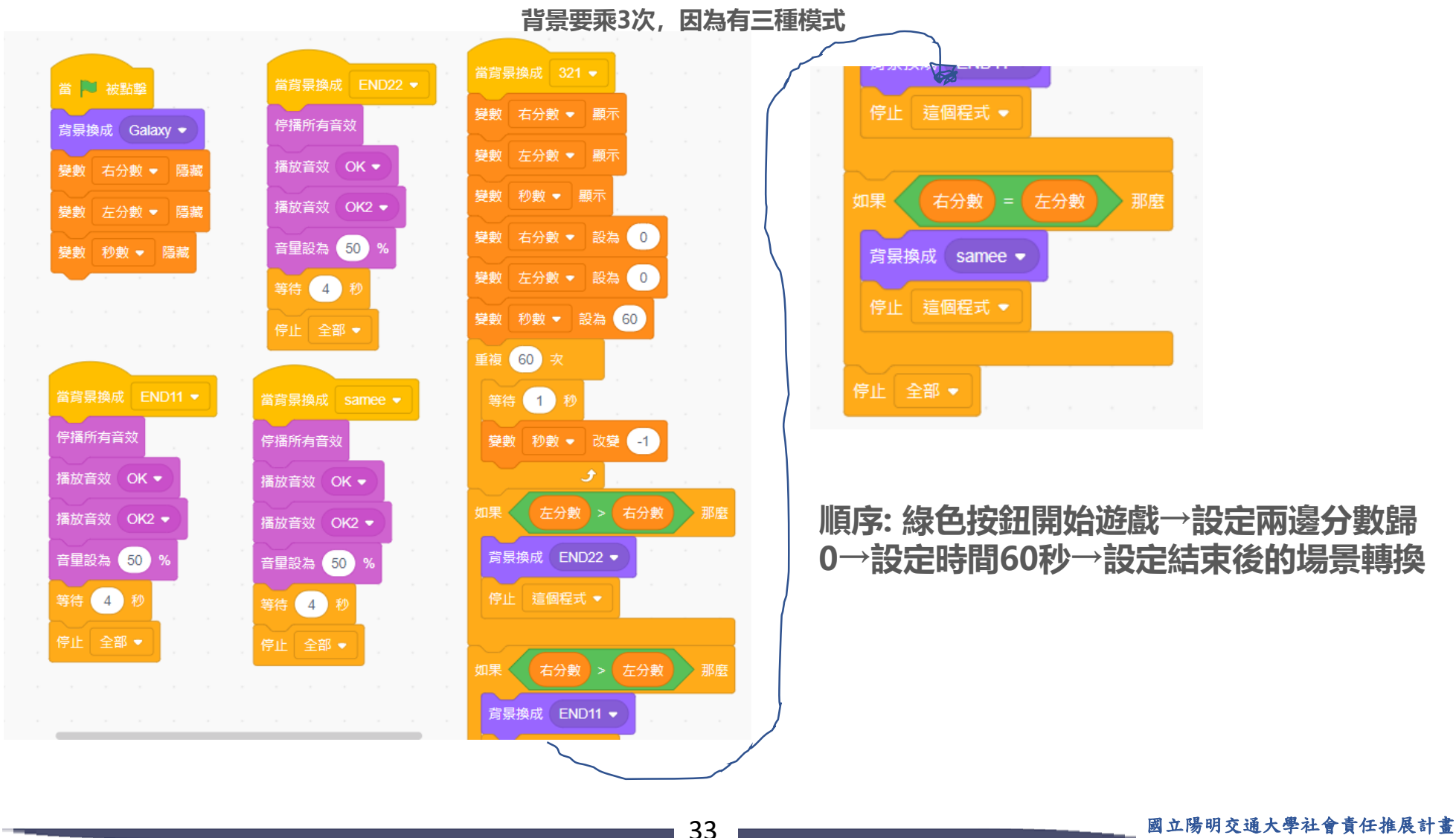

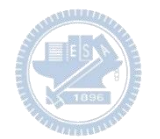

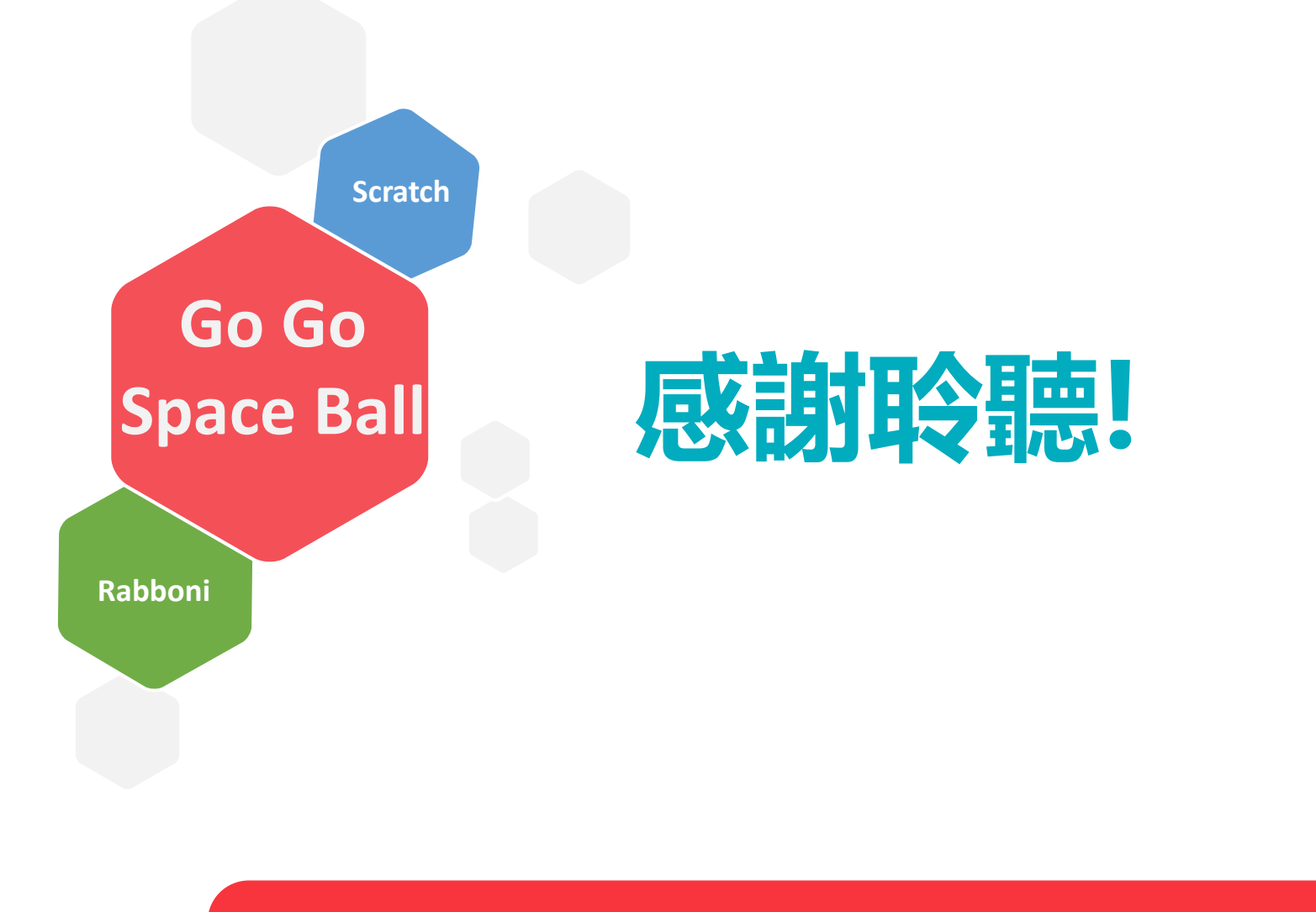

34 國立陽明交通大學社會責任推展計畫

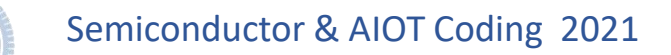

### **APPENDIX** yabboni-其他應用

1. Python (系統支援 Windows, MacOS, Ubuntu)

2. Scratch 3.0 (系統支援 windows, MacOS)

3. Android APP以及iOS APP (App Store 或Play store 搜尋 rabboni )

- 4. API for Raspberry Pi
- 5. APPINVENTOR 2.0

6. API for Unity

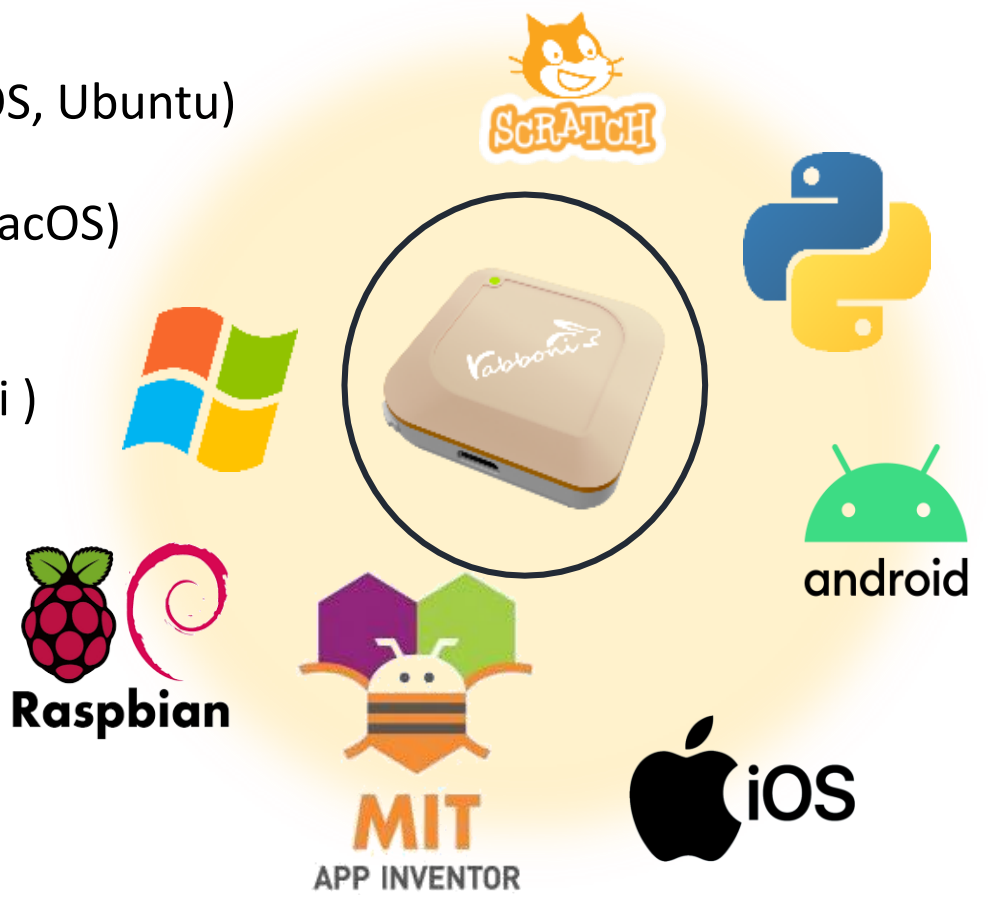

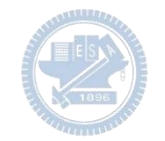

### yabboni vs. APP inventor for APP Development

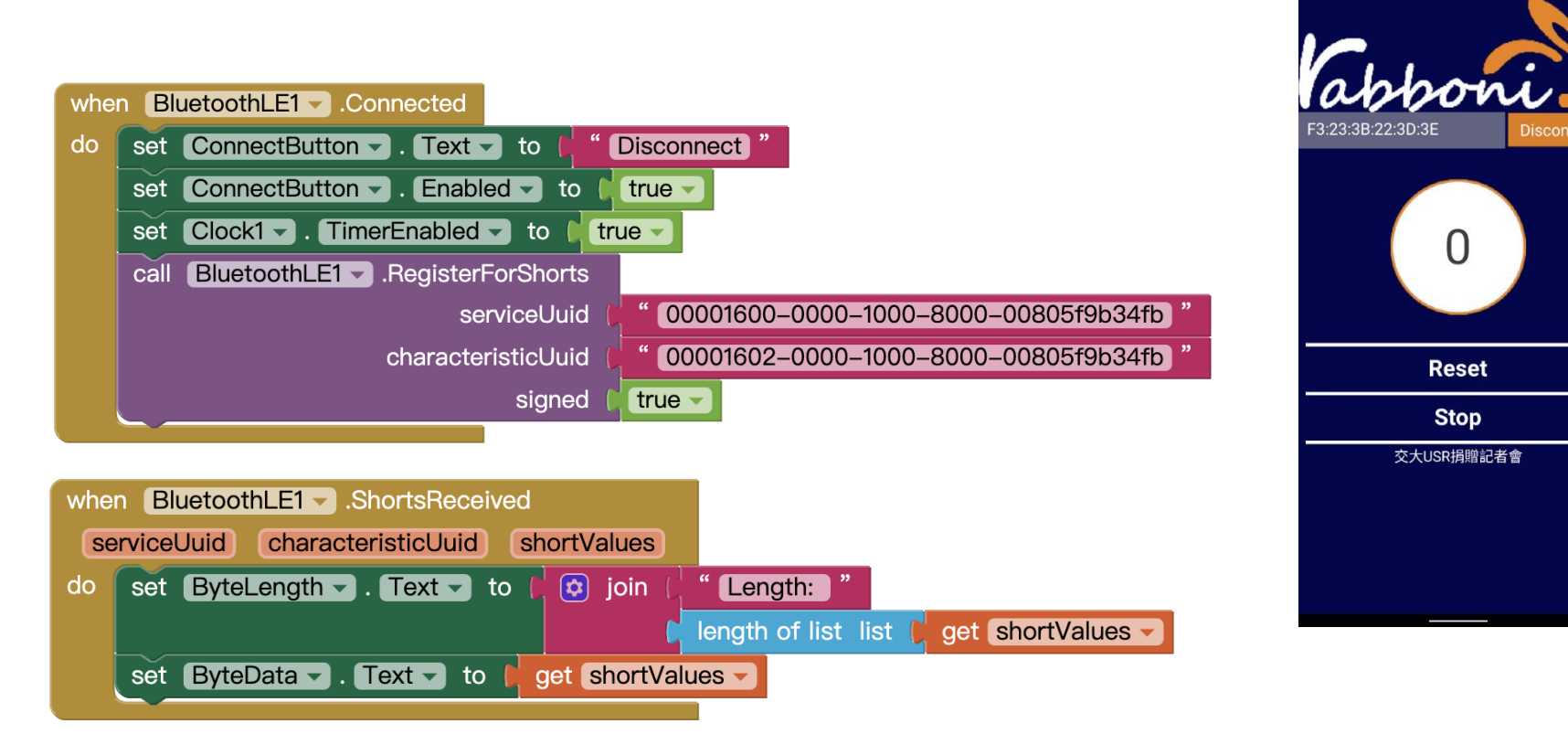

#### **<http://iot.appinventor.mit.edu/#/bluetoothle/bluetoothleintro>**

 $O$   $Q$   $1$   $B$  84%

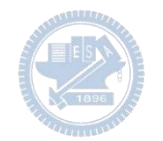

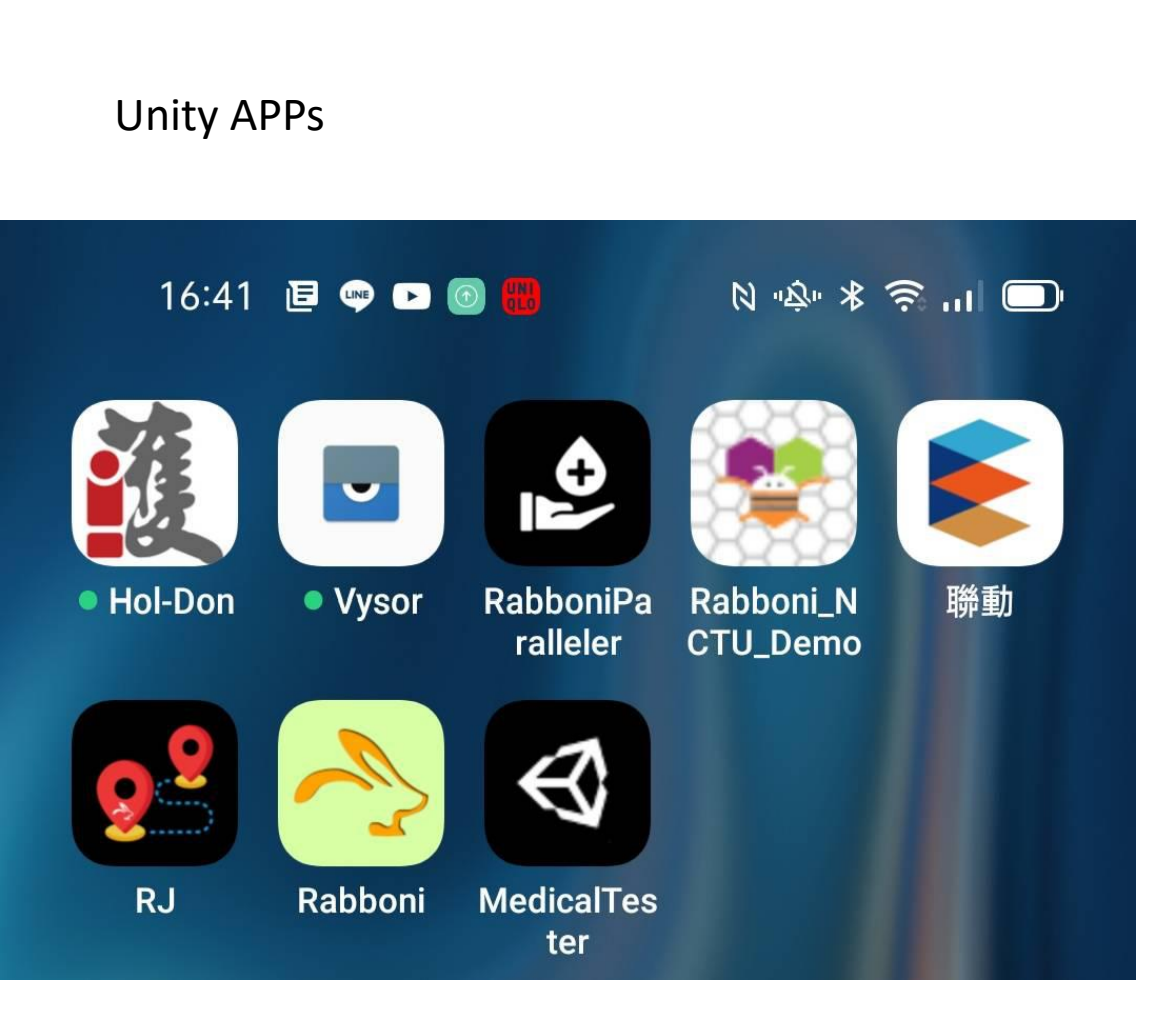

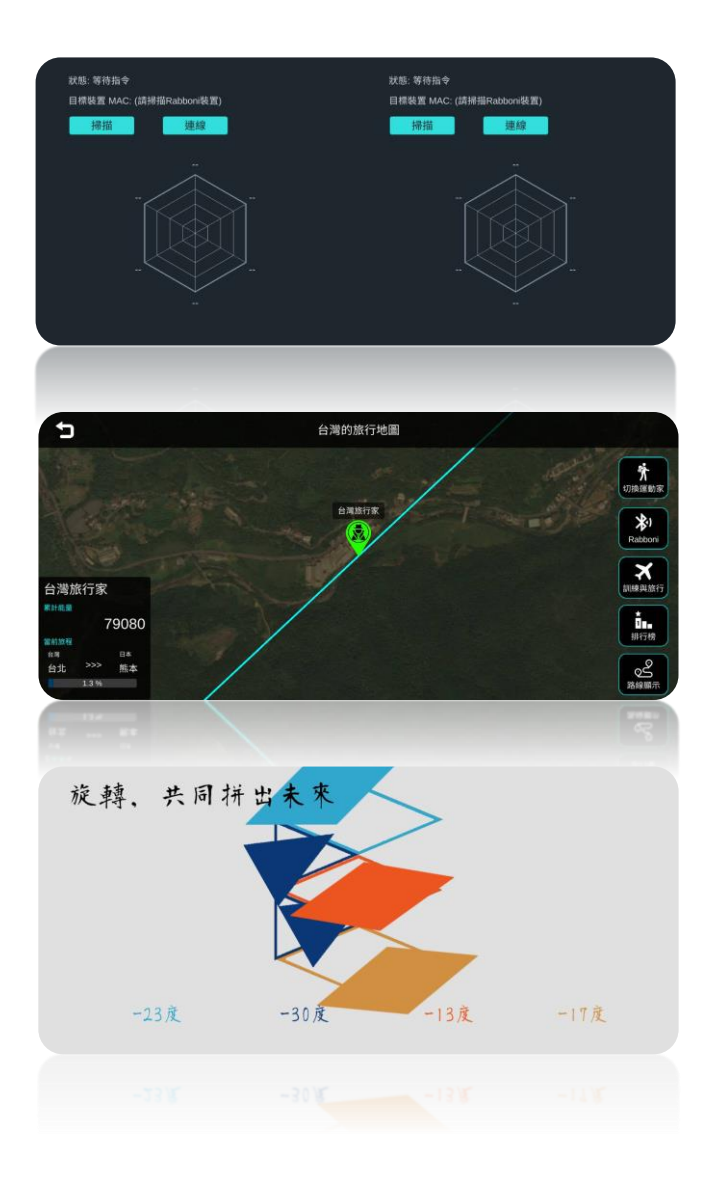

### gabboni sensing data collection APP @ Android

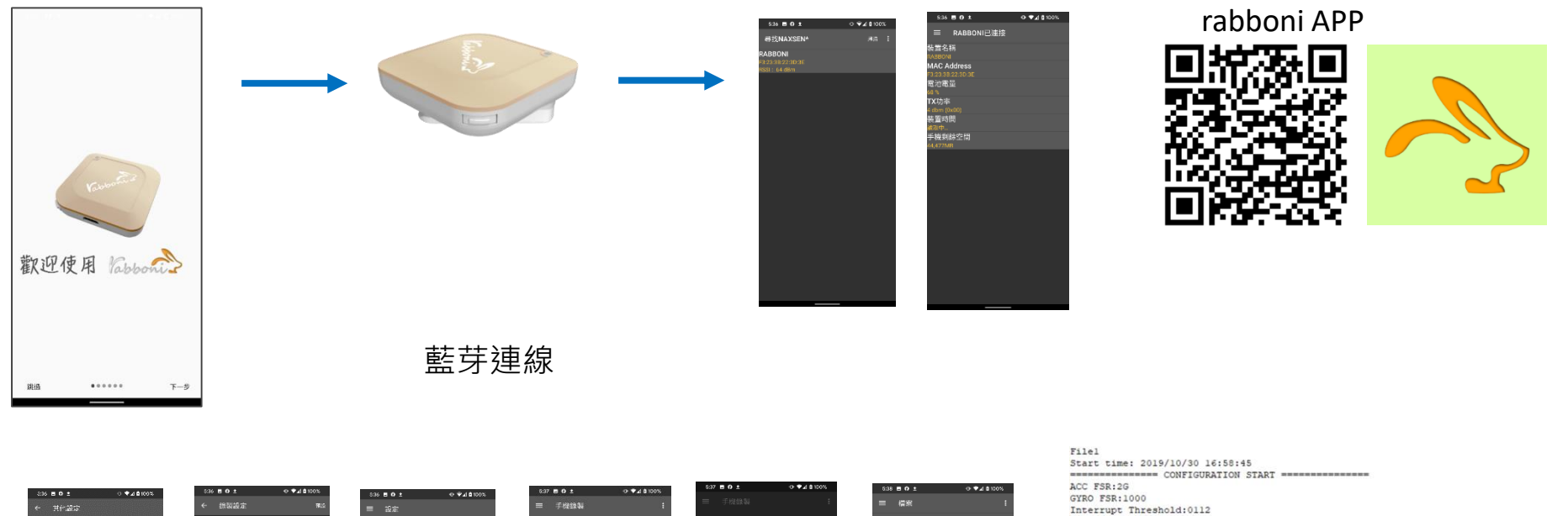

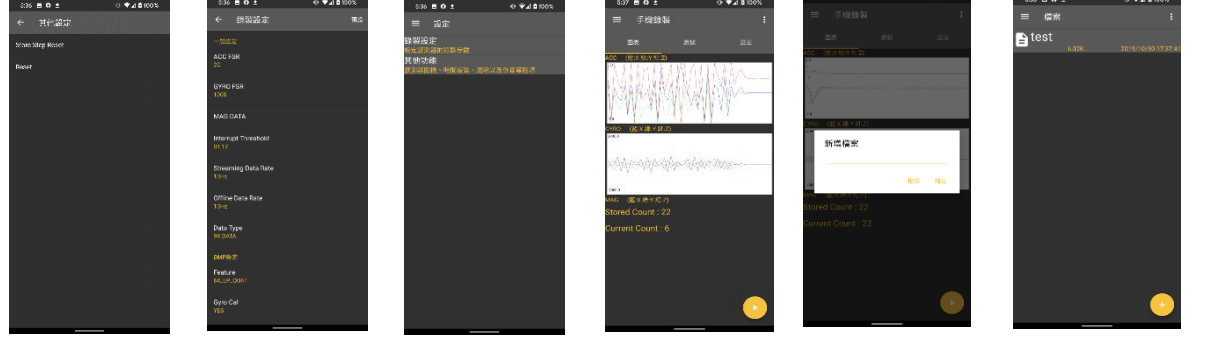

Data Rate: 10Hz Data Type: 9X DATA Feature: 6X LP QUAT Gyro Cal:YES Gyro Data:RAW Acc Data:NO RAW \*\*\*\*\*\*\*\*\*\*\*\*\*\*\* CONFIGURATION END \*\*\*\*\*\*\*\*\*\*\*\*\*\*\*\* -------------- DATA START -----

0.0095825195,-0.0120239258,0.9849853516,-8.3923339844,1.4038085938,0.4272460938<br>0.0079345703,-0.0108642578,0.9680175781,-8.4533691406,1.3122558594,0.3662109375 0.0088500977,-0.0113525391,0.9683837891,-8.7280273438,1.7089843750,0.5187988281  $-0.3155517578, -0.2105102539, 0.9716186523, 22.2167968750, -39.2456054688, 195.5566406250$ -0.0891113281, 0.1757812500, 1.2626953125, -89.9353027344, -125.7019042969, 19.2565917969  $\begin{smallmatrix} 0.1046754683,-0.9296875000, 1.6873876853,-686.1572265625, 863.2507324219,-61.6149902344\\ 0.10264423625,-0.1090087851, 0.8098975586, 284.4696632813, 531.378394531, -186.9909667967\\0.3045654297,-1.7523193359,-1.7758796063, 0.5819702148, -1.9611206055, -2.00000000000, -239.7766113281, -304.1687011719, -36.8652343750$ 0.5759887695,-2.0000000000,1.9843139648,52.7038574219,180.9082031250,-99.7619628906 0.9665527344,-2.0000000000,-2.0000000000,203.0029296875,-174.9572753906,-116.0278320313

#### 38 28 国立陽明交通大學社會責任推展計畫

#### **版權所有 侵害必究**

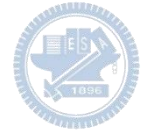

**1.** 南港高中學生作品展

<https://youtu.be/b8XSZO6kvbc>

## <https://youtu.be/mWAisna1U7Q>

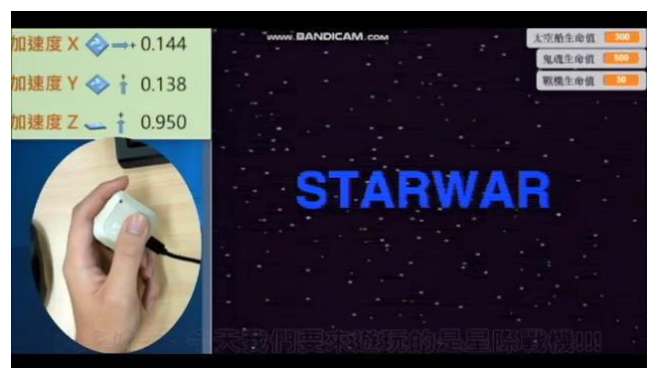

## 星際戰機<br>https://youtu.be/0oRvezZ4ap4<br>https://youtu.be/0oRvezZ4ap4

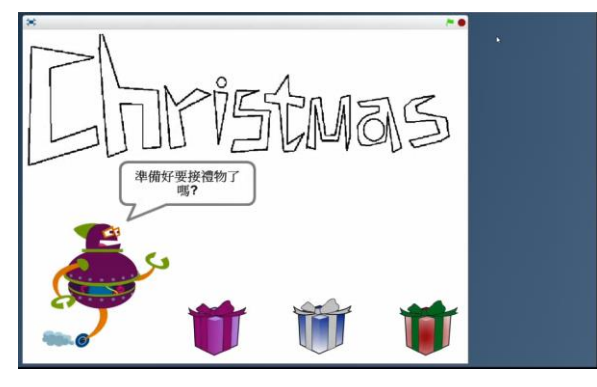

#### <https://youtu.be/NuMpi2LE0aY> 翻滾吧!海星

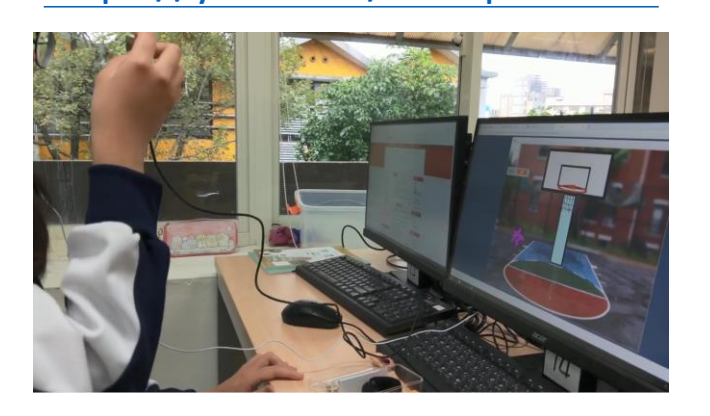

### 子彈的冒險 <https://youtu.be/pizErn00TlA>

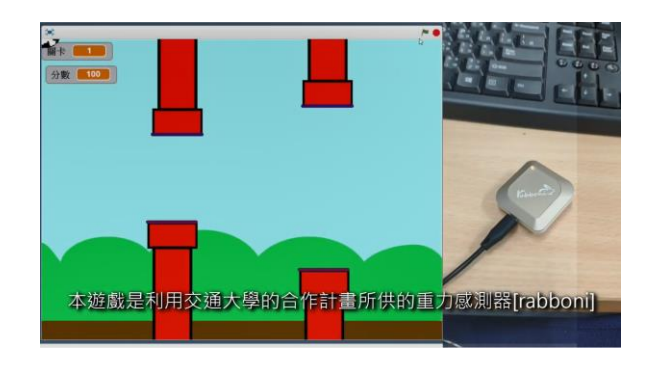

星際戰機 <https://youtu.be/mWAisna1U7Q> 聖誕禮物 <https://youtu.be/0oRvezZ4ap4> 翻滾吧!海星 <https://youtu.be/NuMpi2LE0aY> 子彈的冒險 <https://youtu.be/pizErn00TlA>

### g**abboni-Resources**

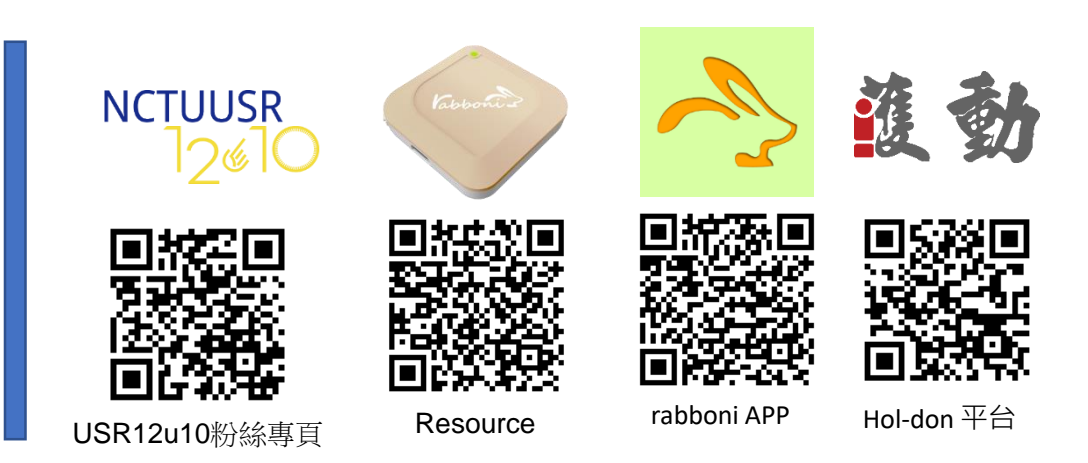

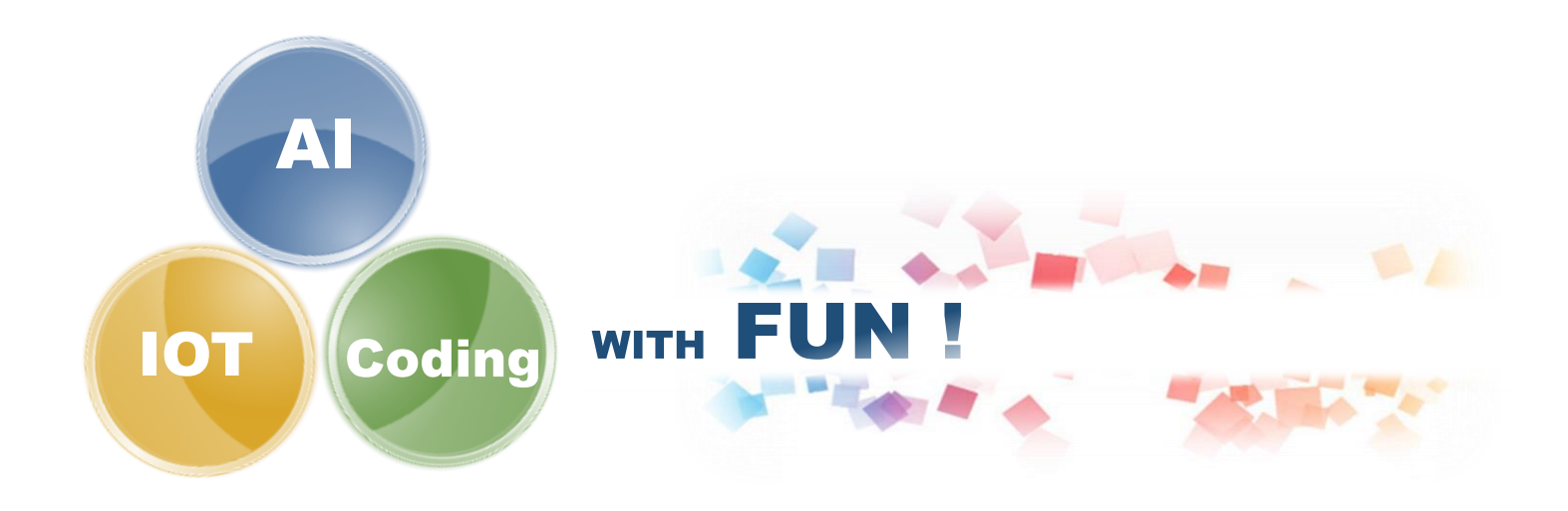